## **PRZEDMIOTOWE ZASADY OCENIANIA Z INFORMATYKI W KLASACH DLA KLAS IV, V, VII, VIII W SP NR 10 KOSZALIN.**

## **Obszary oceniania.**

Na lekcjach zajęć komputerowych oceniane są następujące obszary aktywności ucznia:

- 1. Prace klasowe w formie zadań praktycznych,
- 2. Testy online,
- 3. Kartkówki z ostatniej lekcji (mogą być niezapowiedziane),
- 4. Ćwiczenia/zadania praktyczne,
- 5. Odpowiedź ustna,
- 6. Praca domowa,
- 7. Aktywność i praca na lekcji,
- 8. Prace dodatkowe,
- 9. Szczególne osiągnięcia.

Ad. 1 1. Prace klasowe są przeprowadzane w formie zadań praktycznych, a ich celem jest sprawdzenie wiadomości i umiejętności ucznia.

2. Pracę klasową planuje się na zakończenie działu, który obejmuje treści teoretyczne.

3. Uczeń jest informowany o planowanej pracy klasowej z co najmniej tygodniowym wyprzedzeniem.

4. Przed pracą klasową nauczyciel podaje jej zakres programowy.

5. Pracę klasową może poprzedzać lekcja powtórzeniowa, podczas której nauczyciel zwraca uwagę uczniów na najważniejsze zagadnienia z danego działu.

6. Praca klasowa umożliwia sprawdzenie wiadomości i umiejętności na wszystkich poziomach wymagań edukacyjnych, od koniecznego do wykraczającego.

7. Zadania z pracy klasowej są przez nauczyciela omawiane i poprawiane po oddaniu prac.

Ad. 2 1. Testy online mogą być przeprowadzane na lekcji lub wykonywane przez uczniów w domu. Ich celem jest sprawdzenie wiadomości i umiejętności uczniów z danego działu.

2. Uczeń jest informowany o planowanym teście online z co najmniej tygodniowym wyprzedzeniem.

3. Przed testem online nauczyciel podaje jego zakres programowy.

4. Test online poprzedza lekcja powtórzeniowa, podczas której nauczyciel zwraca uwagę uczniów na najważniejsze zagadnienia z danego działu.

5. Zadania z testów online są przez nauczyciela omawiane i poprawiane po zakończeniu testu.

Ad. 3 1. Kartkówki są przeprowadzane w formie praktycznej, a ich celem jest sprawdzenie wiadomości i umiejętności ucznia z zakresu programowego ostatnich jednostek lekcyjnych (maksymalnie trzech).

2. Nauczyciel nie ma obowiązku uprzedzania uczniów o terminie i zakresie programowym kartkówki.

3. Kartkówka powinna być tak skonstruowana, aby uczeń mógł wykonać wszystkie polecenia w czasie nie dłuższym niż 15 – 20 minut.

Ad. 4 1. Ćwiczenia/zadania praktyczne obejmują zadania praktyczne, które uczeń wykonuje podczas lekcji. Oceniając je, nauczyciel bierze pod uwagę: - wartość merytoryczną, - stopień zaangażowanie w wykonanie ćwiczenia, - dokładność wykonania polecenia, - staranność i estetykę.

Ad. 5 1. Odpowiedź ustna obejmuje zakres programowy aktualnie realizowanego działu. Oceniając ją, nauczyciel bierze pod uwagę: - zgodność wypowiedzi z postawionym pytaniem, - prawidłowe posługiwanie się pojęciami,

2 - zawartość merytoryczną wypowiedzi, - sposób formułowania wypowiedzi.

Ad. 6 1. Praca domowa jest pisemną lub ustną formą ćwiczenia umiejętności i utrwalania wiadomości zdobytych przez ucznia podczas lekcji.

2. Pracę domową uczeń wykonuje na komputerze (i zapisuje ją w odpowiednim miejscu wskazanym przez nauczyciela, np. w Teczce ucznia), w zeszycie, w zbiorze zadań lub w formie zleconej przez nauczyciela.

3. Brak pracy domowej jest oceniany zgodnie z umową między nauczycielem a uczniami.

4. Przy wystawianiu oceny za pracę domową nauczyciel bierze pod uwagę samodzielność, poprawność i estetykę wykonania.

Ad. 7 1. Aktywność i praca ucznia na lekcji są oceniane, zależnie od ich charakteru, za pomocą plusów i minusów ( punkt I kontrakt z uczniami ).

2. Plus uczeń może uzyskać m.in. za samodzielne wykonanie krótkiej pracy na lekcji, krótką poprawną odpowiedź ustną, aktywną pracę w grupie, pomoc koleżeńską na lekcji przy rozwiązywaniu problemu, przygotowanie do lekcji.

3. Minus uczeń może uzyskać m.in. za brak przygotowania do lekcji (np. brak podręcznika multimedialnego, zbioru zadań, plików potrzebnych do wykonania zadania), brak zaangażowania na lekcji.

Ad. 8 1. Prace dodatkowe obejmują dodatkowe zadania dla zainteresowanych uczniów, prace projektowe wykonane indywidualnie lub zespołowo, przygotowanie gazetki szkolnej, wykonanie pomocy naukowych, prezentacji (np. multimedialnej). Oceniając ten rodzaj pracy, nauczyciel bierze pod uwagę m.in.: - wartość merytoryczną pracy, - stopień zaangażowania w wykonanie pracy, - estetykę wykonania, - wkład pracy ucznia, - sposób prezentacji, oryginalność i pomysłowość pracy.

Ad. 9 Szczególne osiągnięcia uczniów, w tym udział w konkursach przedmiotowych, szkolnych i międzyszkolnych.

## **Formy i częstotliwość oceniania aktywności uczniów.**

I. Ocena z zajęć komputerowych dotyczy poziomu wiedzy i umiejętności w kontekście indywidualnych zdolności i zainteresowań ucznia, a także jego aktywności na lekcjach oraz zaangażowania.

II. Oceniane umiejętności i wiedza teoretyczna ma za zadanie zachęcać do dalszego rozwoju własnych umiejętności.

III. Każdy uczeń ma możliwość uzyskania oceny bardzo dobrej, jeżeli tylko jest zaangażowany, staranny, aktywny.

IV. Oceniając umiejętności praktyczne nauczyciel zawsze indywidualizuje poszczególne oceny.

V. Przy wystawianiu oceny z zajęć komputerowych brany jest pod uwagę przede wszystkim wysiłek wkładany przez ucznia w wywiązywanie się z obowiązków wynikających ze specyfiki przedmiotu.

VI. Nauczyciel na podstawie pisemnej opinii poradni psychologiczno-pedagogicznej lub innej poradni specjalistycznej, indywidualizuje wymagania edukacyjne, do indywidualnych potrzeb psychofizycznych i edukacyjnych ucznia, u którego stwierdzono specyficzne trudności w uczeniu się lub deficyty rozwojowe, uniemożliwiające sprostanie wymaganiom edukacyjnym wynikającym z programu nauczania. Poprzez specyficzne trudności w uczeniu się należy rozumieć trudności w uczeniu się odnoszące się do uczniów w normie intelektualnej, o właściwej sprawności motorycznej i prawidłowo funkcjonujących systemach sensorycznych,

którzy mają trudności w przyswajaniu treści dydaktycznych, wynikające ze specyfiki ich funkcjonowania poznawczo – percepcyjnego.

VII. W przypadku ucznia posiadającego orzeczenie o potrzebie kształcenia specjalnego albo nauczania indywidualnego nauczyciel dostosowuje wymagania edukacyjne, do indywidualnych potrzeb ucznia na podstawie tego orzeczenia.

VIII. W przypadku ucznia nieposiadającego orzeczenia lub opinii, który objęty jest pomocą psychologiczno-pedagogiczną w szkole nauczyciel dostosowuje wymagania edukacyjne do indywidualnych potrzeb rozwojowych i edukacyjnych oraz możliwości psychofizycznych na podstawie ustaleń zawartych w planie działań wspierających

## **Kryteria (zasady) oceniania poszczególnych form.**

- 1. Ocena ćwiczeń/zadań praktycznych:
- 0 29 % materiału 1
- 30 49 % materiału 2
- 50 71 % materiału 3
- 72 89 % materiału 4
- 90 –98 % materiału 5
- 99 100% materiału 6
- 2. Ocena odpowiedzi ustnych:

6 - samodzielna odpowiedź bez dodatkowych podpowiedzi nauczyciela poszerzona o informacje, wiadomości pozyskane samodzielnie przez ucznia

- 5 samodzielna odpowiedź ucznia bez dodatkowych podpowiedzi nauczyciela
- 4 odpowiedź ucznia z minimalną pomocą nauczyciela
- 3 odpowiedź ucznia z dużą pomocą nauczyciela
- 2 odpowiedź fragmentaryczna z dużą pomocą nauczyciela
- 1 całkowity brak odpowiedzi

3. Ocena pozostałych narzędzi pomiaru zależy od nauczyciela (oceniając umiejętności praktyczne nauczyciel zawsze indywidualizuje poszczególne oceny w odniesieniu do poziomu uzdolnień i możliwości ucznia).

## **Sposób uzasadniania oceny bieżącej i przekazywania uczniowi informacji o jego osiągnięciach edukacyjnych.**

1. Nauczyciel – uczeń:

- nauczyciel podczas pierwszej lekcji w danym roku szkolnym zapoznaje/przypomina przedmiotowych zasadach nauczania,

- nauczyciel przekazuje uczniowi komentarz do każdej wystawionej oceny,

- uczeń ma możliwość otrzymania dodatkowych wyjaśnień i uzasadnień do wystawionej oceny na prośbę własną lub prośbę rodziców,

- nauczyciel motywuje uczniów do dalszej pracy,

- oceny wpisywane są do dziennika lekcyjnego na bieżąco.

2. Nauczyciel – rodzice.

Podczas wywiadówek, indywidualnych konsultacji, rozmów interwencyjnych nauczyciel przekazuje rodzicom ( opiekunom):

- informacje o aktualnych postępach i rozwoju ucznia,

- informacje o trudnościach i uzdolnieniach ucznia,

- udziela wskazówek do pracy z uczniem.

### **Zasady ustalania oceny śródrocznej i rocznej.**

1) przy wystawianiu oceny śródrocznej (rocznej) nauczyciel uwzględnia postępy ucznia,

2) oceny śródrocznej (rocznej) z zaj. komputerowych nie mają wpływu na ocenę klasyfikacyjną z zachowania i odwrotnie,

3) informacje o przewidywanych ocenach klasyfikacyjnych rocznych (śródrocznej) z zaj. komputerowych przekazuje nauczyciel uczący w terminie ustalonym na początku każdego roku szkolnego,

4) informacja o przewidywanej śródrocznej (rocznej) ocenie niedostatecznej jest przekazywana w formie pisemnej rodzicom nie później niż na 1 miesiąc przed klasyfikacyjną radą pedagogiczną. Powiadomienia dokonuje wychowawca klasy na podstawie notatki w dzienniku szkolnym wypełnionej przez nauczyciela zaj. komputerowych,

5) ocenę śródroczną (roczną) wystawia nauczyciel najpóźniej na 7 dni przed posiedzeniem kwalifikacyjnej rady pedagogicznej i przekazuje informację o ocenie uczniowi.

**Wymagania edukacyjne niezbędne do uzyskania poszczególnych rocznych ocen klasyfikacyjnych.**

#### **1. Komputer i programy komputerowe**

#### **Osiągnięcia wychowawcze**

- przestrzega zasad bezpiecznej pracy przy komputerze,
- jest odpowiedzialny za ogólny porządek na stanowisku komputerowym,
- stosuje zasady zdrowej pracy przy komputerze, w tym planuje przerwy w pracy i rekreację na świeżym powietrzu,
- przestrzega zasad korzystania z licencjonowanego oprogramowania,
- potrafi uszanować pracę innych, m.in. nie usuwa plików i nie kopiuje ich bez zgody autora lub nauczyciela,
- potrafi z zaangażowaniem argumentować zagrożenia wynikające z korzystania z niewłaściwych gier komputerowych, m.in. nie korzysta z gier zawierających elementy przemocy i okrucieństwa oraz nie nakłania kolegów do korzystania z takich gier.

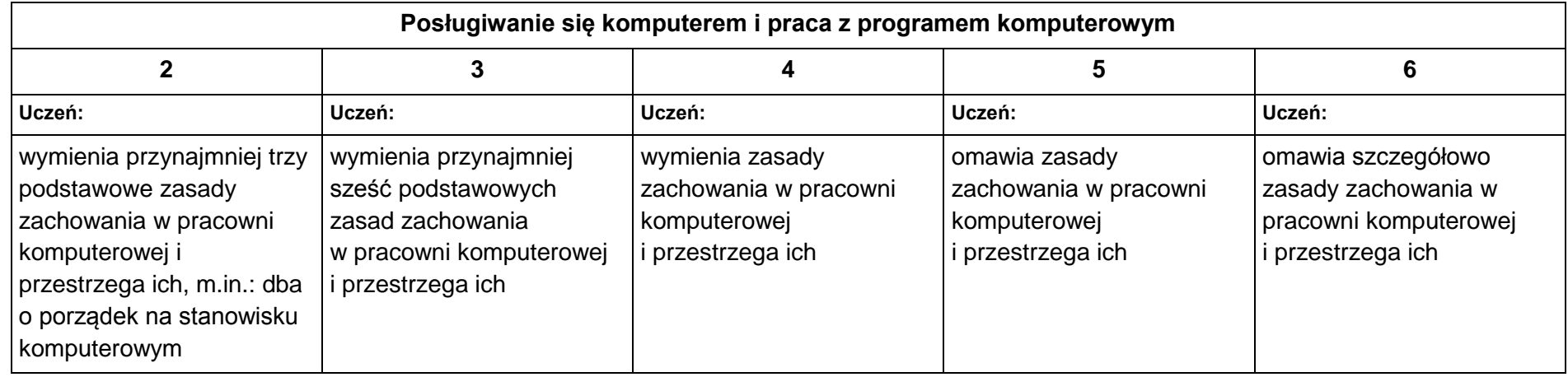

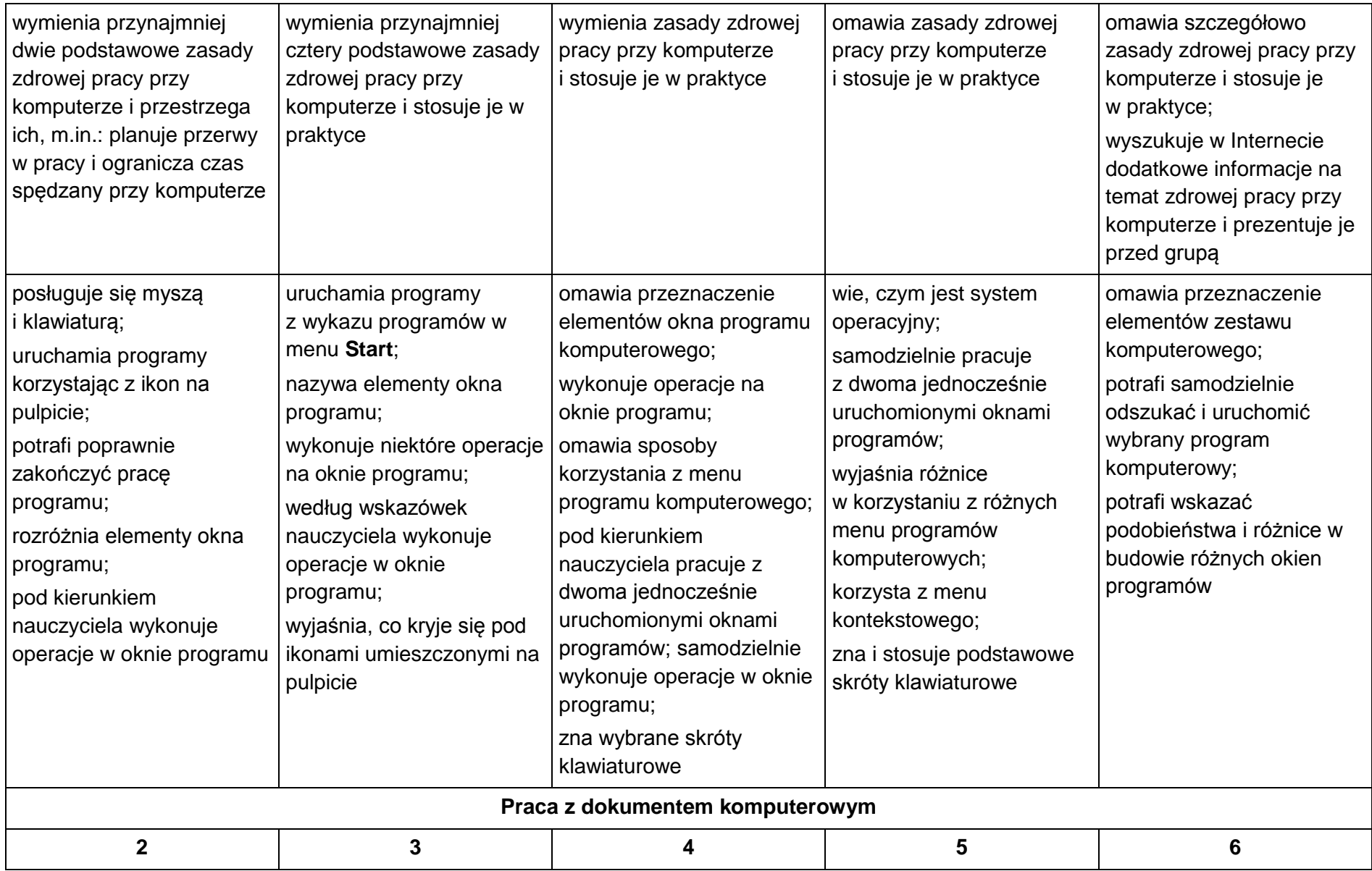

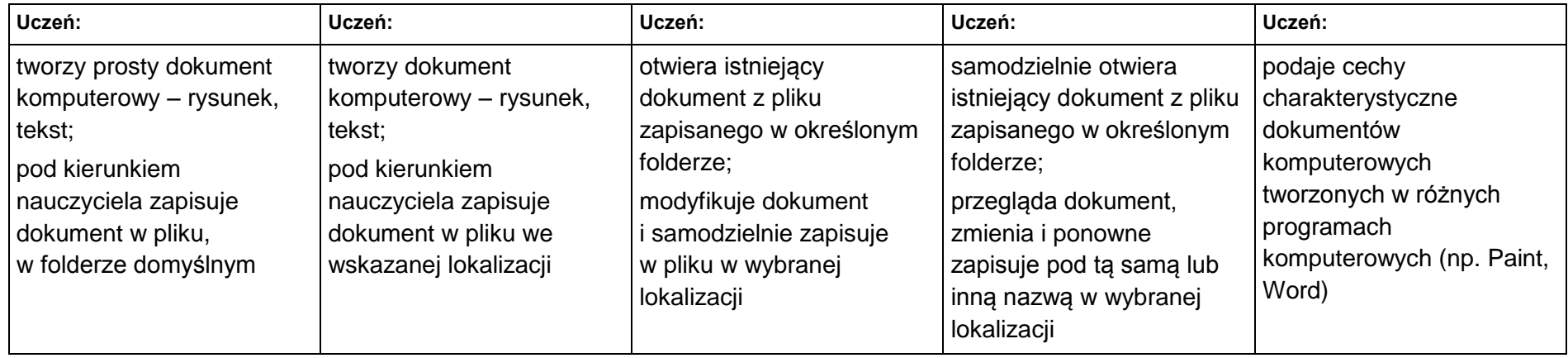

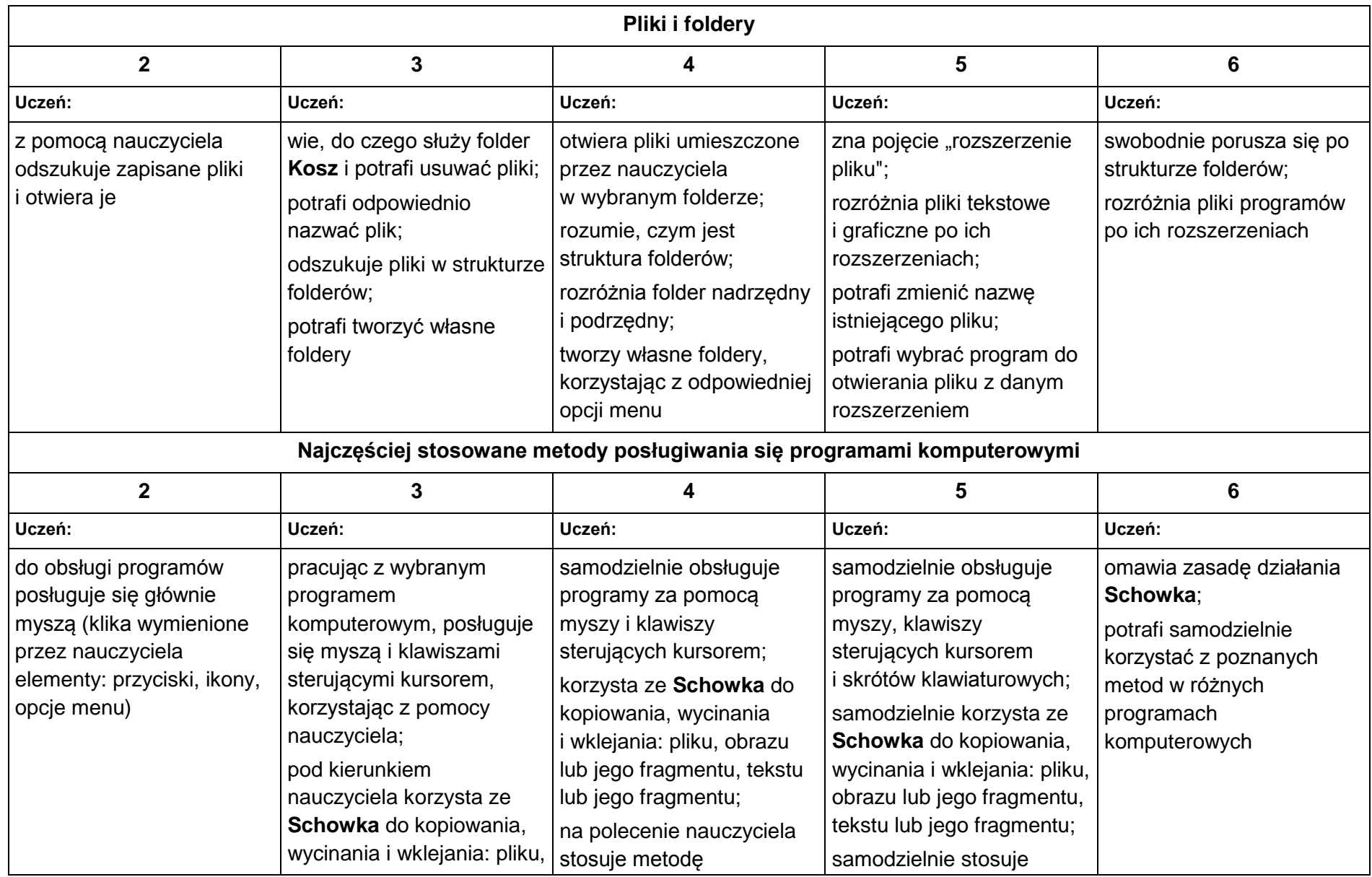

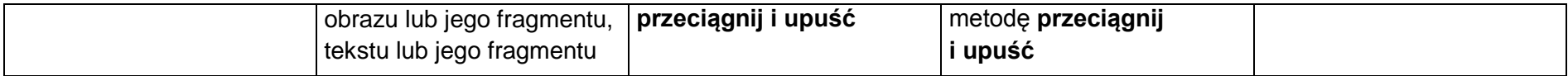

## **2. Tworzenie rysunków**

#### **Szczegółowe osiągnięcia wychowawcze**

- słucha poleceń nauczyciela i systematyczne wykonuje ćwiczenia,
- stara się samodzielnie odkrywać możliwości programów komputerowych,
- rozwija indywidualne zdolności twórcze i wrażliwość estetyczną,
- potrafi stosować komputer do podniesienia efektywności uczenia się,
- potrafi odkrywać nowe obszary zastosowań komputera,
- potrafi współpracować w grupie,
- jest odpowiedzialny za powierzone zadania i zdyscyplinowany na lekcji.

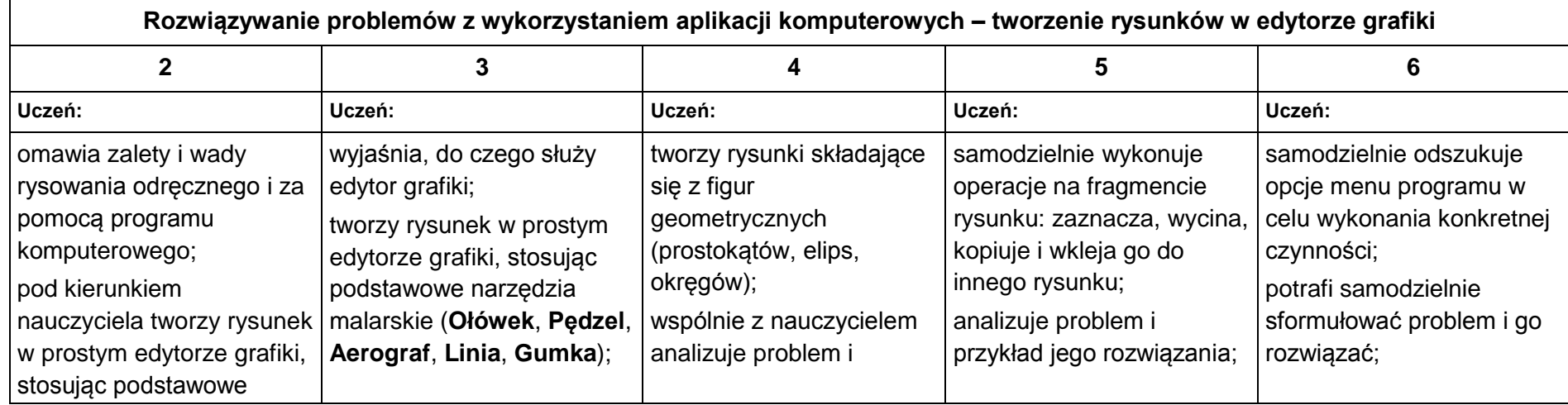

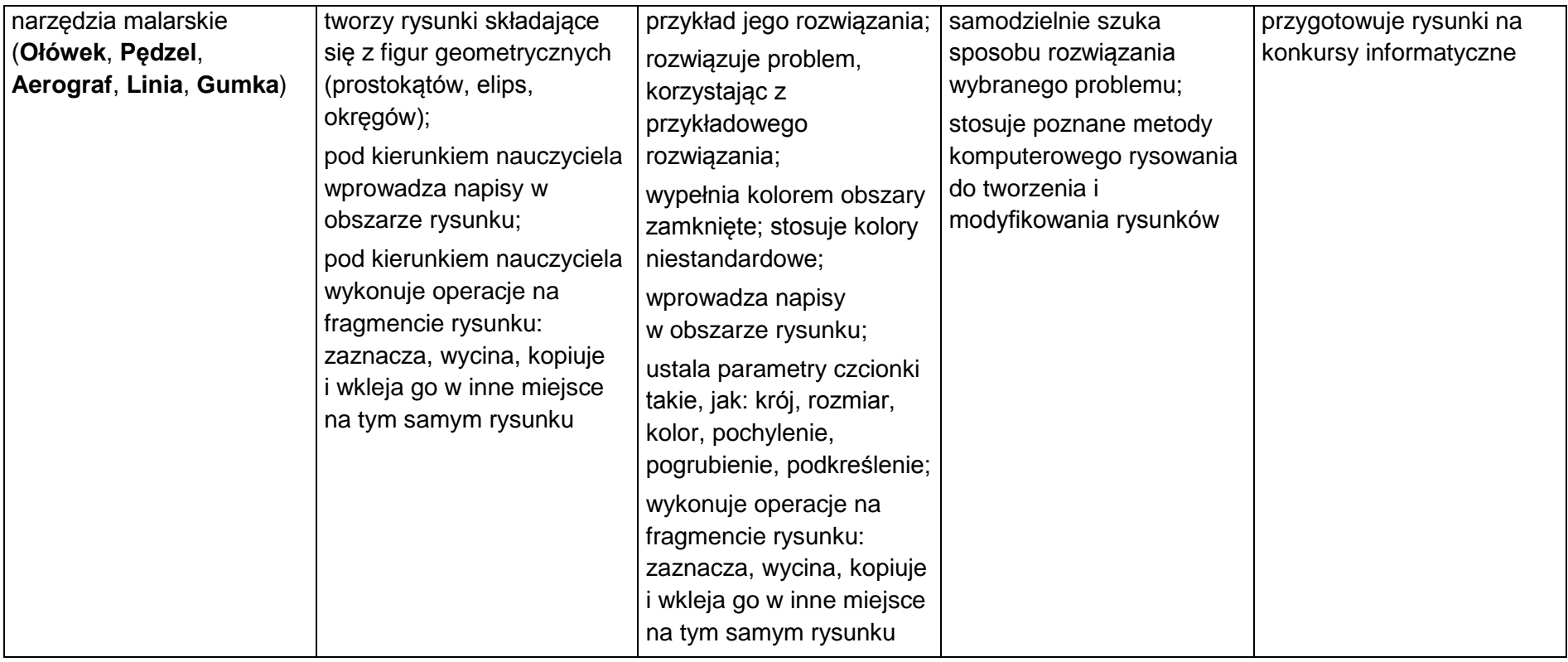

## **3. Programowanie**

## **Szczegółowe osiągnięcia wychowawcze**

- potrafi rozwiązywać proste zadania problemowe, wymagające logicznego myślenia,
- potrafi wynieść korzyści ze stosowania właściwego oprogramowania (tu programu edukacyjnego) dla własnego rozwoju.

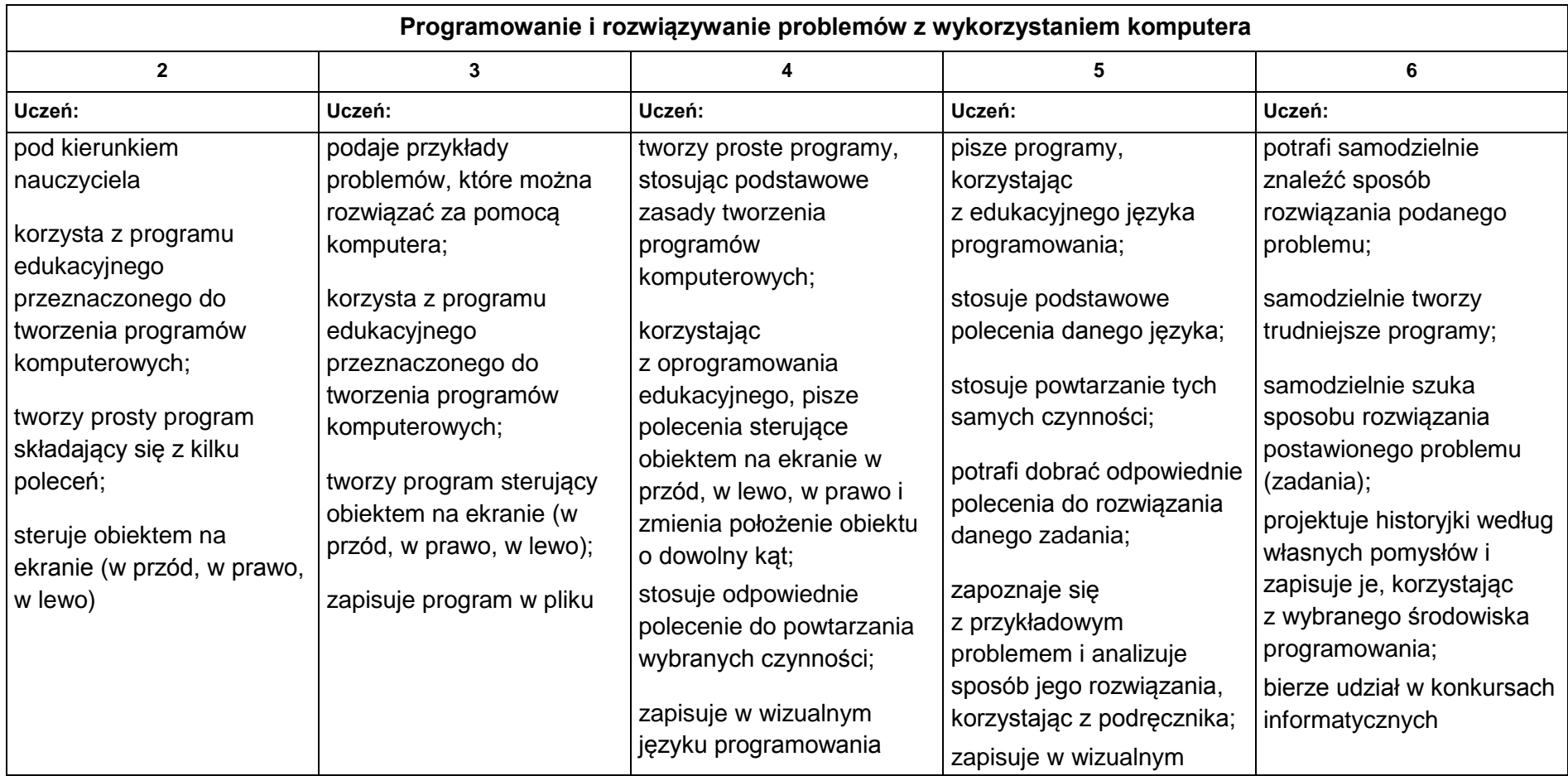

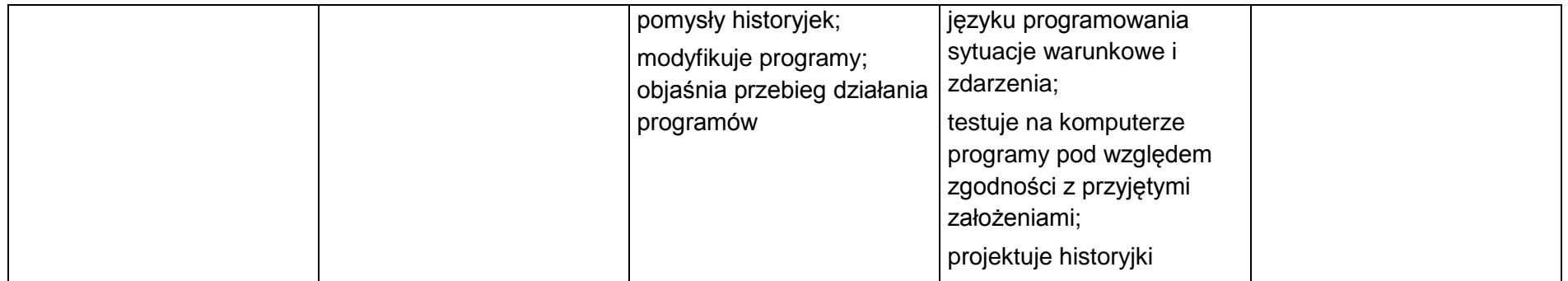

### **4. Tworzenie dokumentów tekstowych**

#### **Szczegółowe osiągnięcia wychowawcze**

- słucha poleceń nauczyciela i systematyczne wykonuje ćwiczenia,
- stara się samodzielnie odkrywać możliwości programów komputerowych,
- potrafi stosować komputer do podniesienia efektywności uczenia się,
- potrafi odkrywać nowe obszary zastosowań komputera,
- potrafi współpracować w grupie,
- jest odpowiedzialny za powierzone zadania i zdyscyplinowany na lekcji.

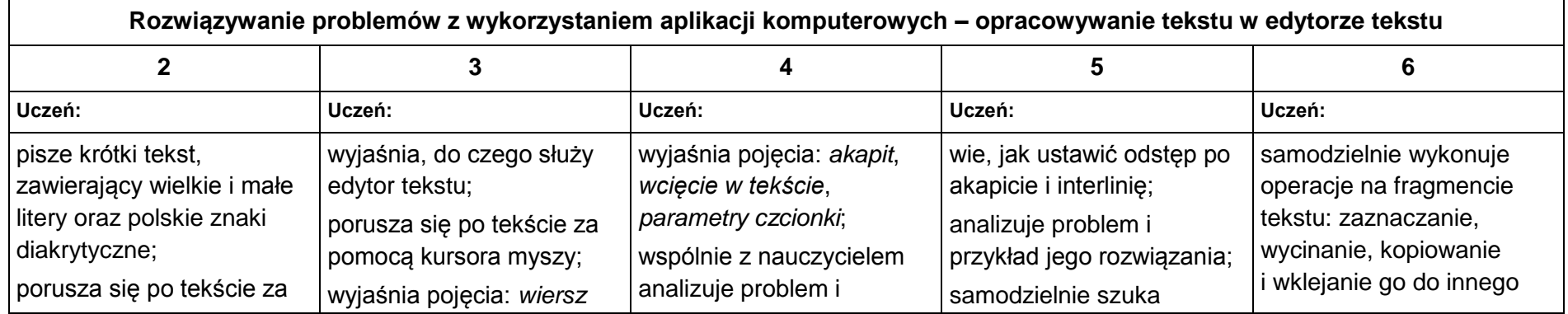

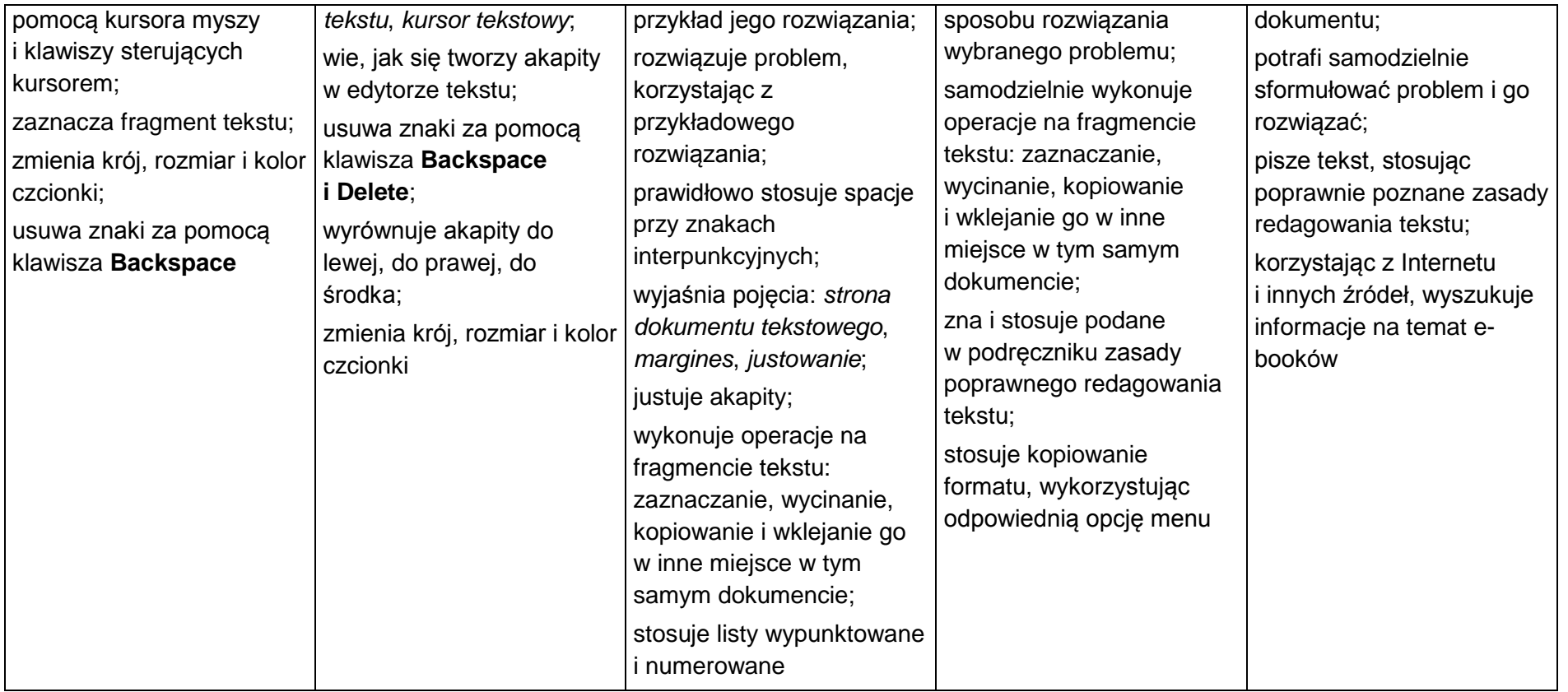

#### **5. Wyszukiwanie informacji w Internecie**

#### **Szczegółowe osiągnięcia wychowawcze**

- potrafi świadomie korzystać z Internetu,
- jest odpowiedzialny za siebie i innych potrafi z zaangażowaniem argumentować zagrożenia wynikające z niewłaściwego wyboru źródła informacji i samej informacji, m.in. nie wchodzi na strony obrażające godność osobistą, propagujące treści niezgodne z zasadami właściwego zachowania, zawierające obraźliwe i wulgarne teksty, propagujące przemoc,
- unika nawiązywania poprzez Internet kontaktów z nieznajomymi osobami,
- stosuje zasady taktowanego zachowania w Internecie, m.in. przestrzega podstawowych zasad netykiety,
- korzysta z cudzych materiałów w sposób zgodny z prawem.

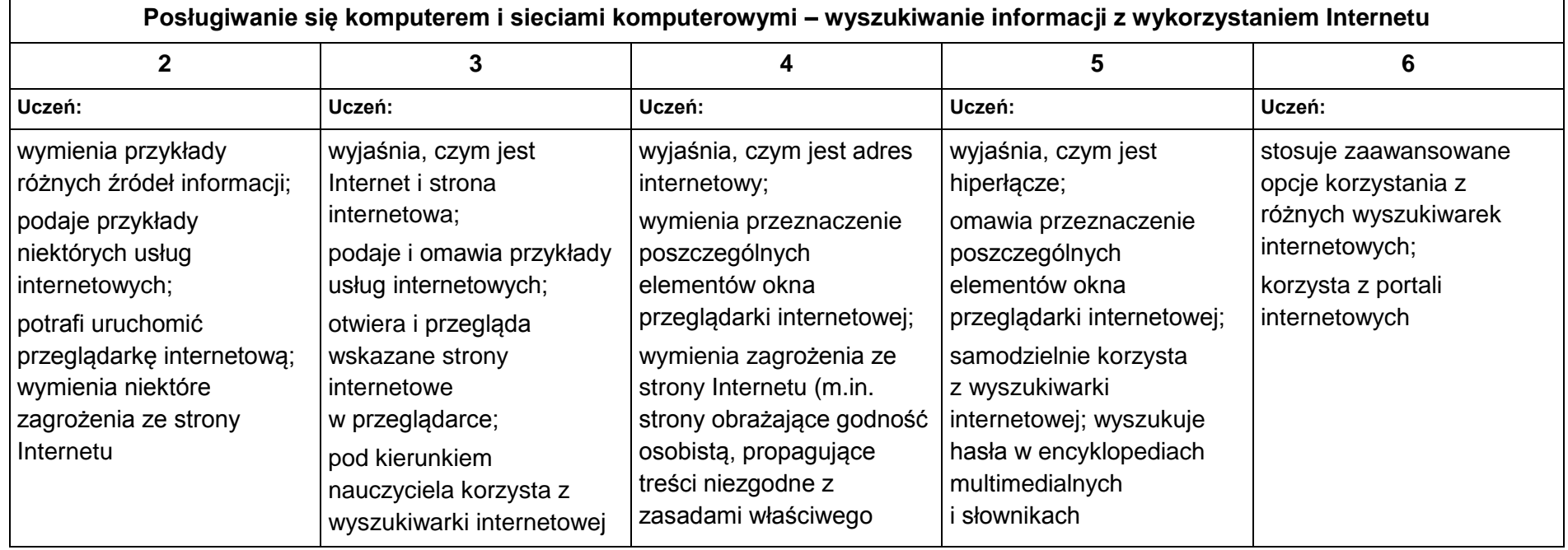

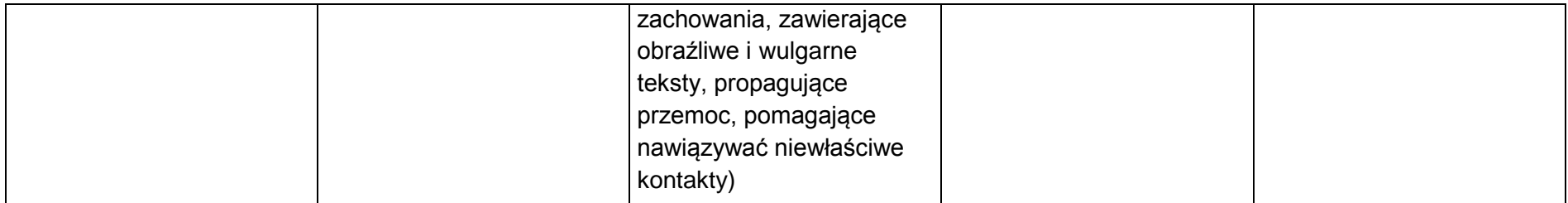

# **KL. V**

**Wymagania edukacyjne niezbędne do uzyskania poszczególnych rocznych ocen klasyfikacyjnych.**

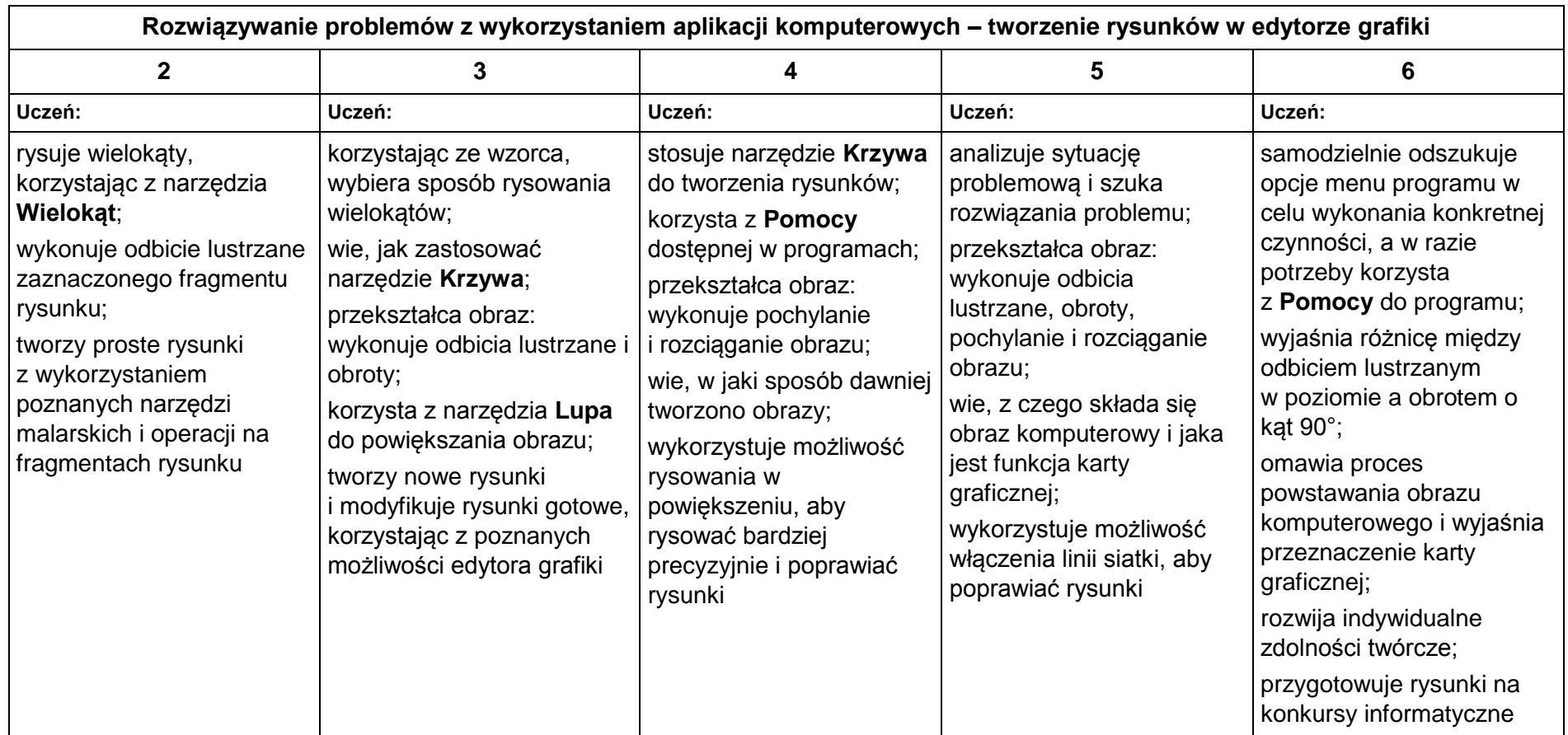

## **1. Komputer i programy komputerowe**

#### **Osiągnięcia wychowawcze**

- przestrzega zasad bezpiecznej pracy przy komputerze,
- jest odpowiedzialny za ogólny porządek na stanowisku komputerowym,
- stosuje zasady zdrowej pracy przy komputerze, w tym planuje przerwy w pracy i rekreację na świeżym powietrzu,
- przestrzega zasad korzystania z licencjonowanego oprogramowania,
- potrafi uszanować pracę innych, m.in. nie usuwa plików i nie kopiuje ich bez zgody autora lub nauczyciela,
- potrafi z zaangażowaniem argumentować zagrożenia wynikające z korzystania z niewłaściwych gier komputerowych, m.in. nie korzysta z gier zawierających elementy przemocy i okrucieństwa oraz nie nakłania kolegów do korzystania z takich gier.

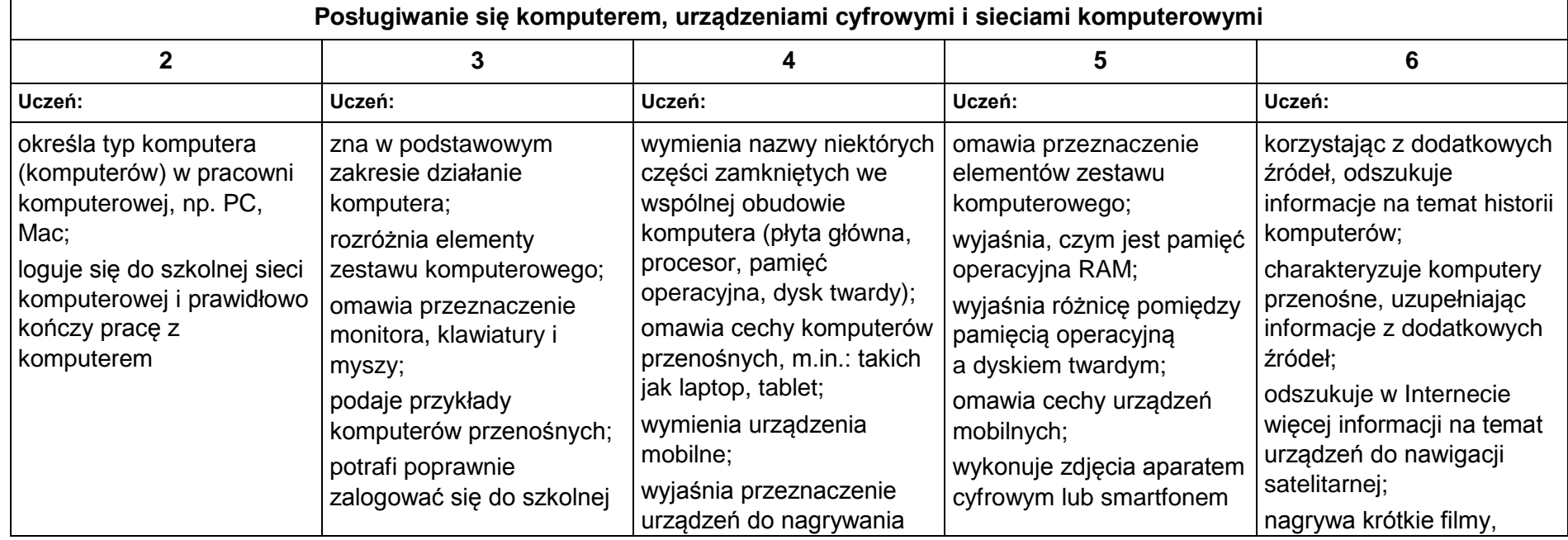

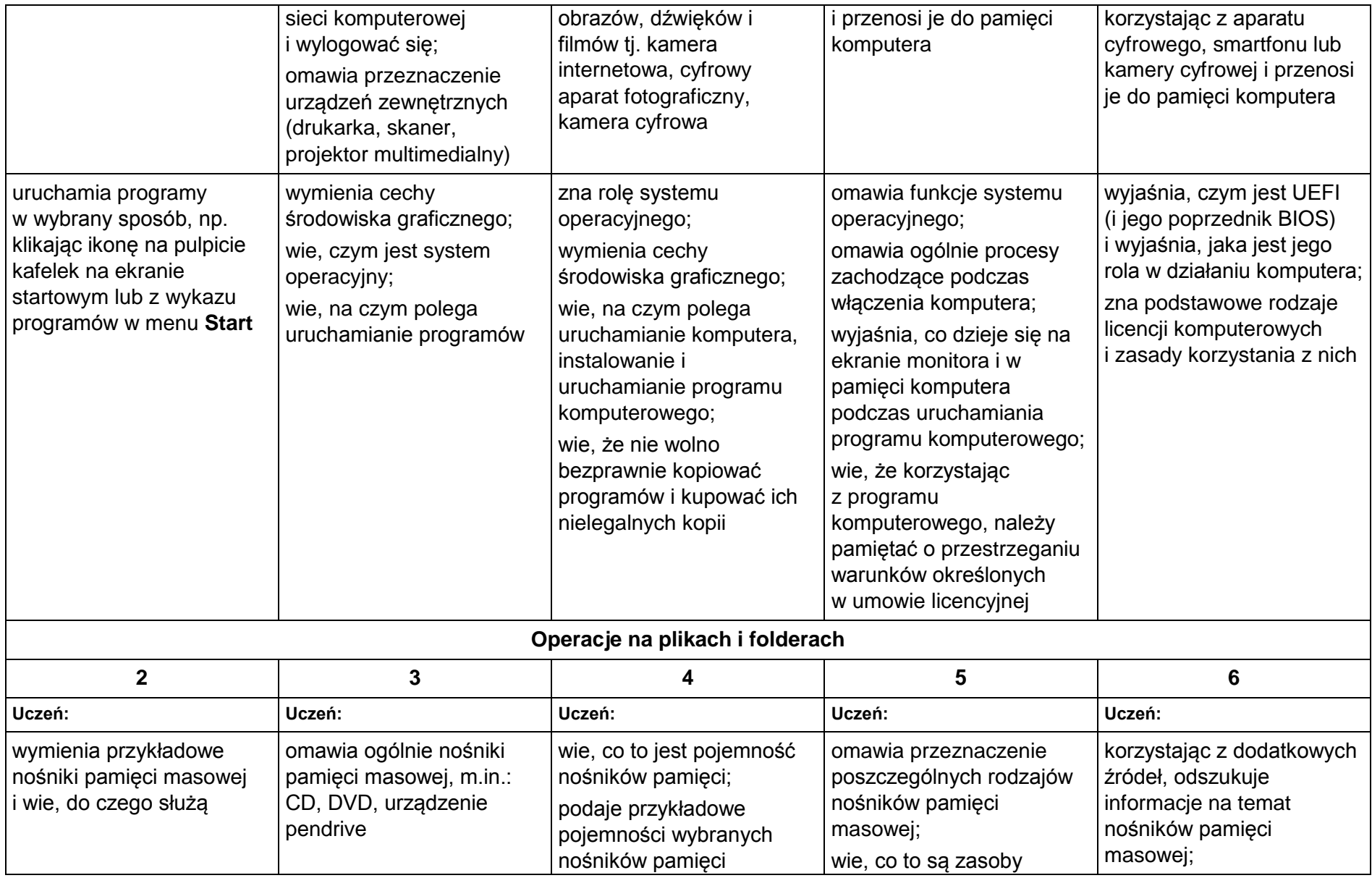

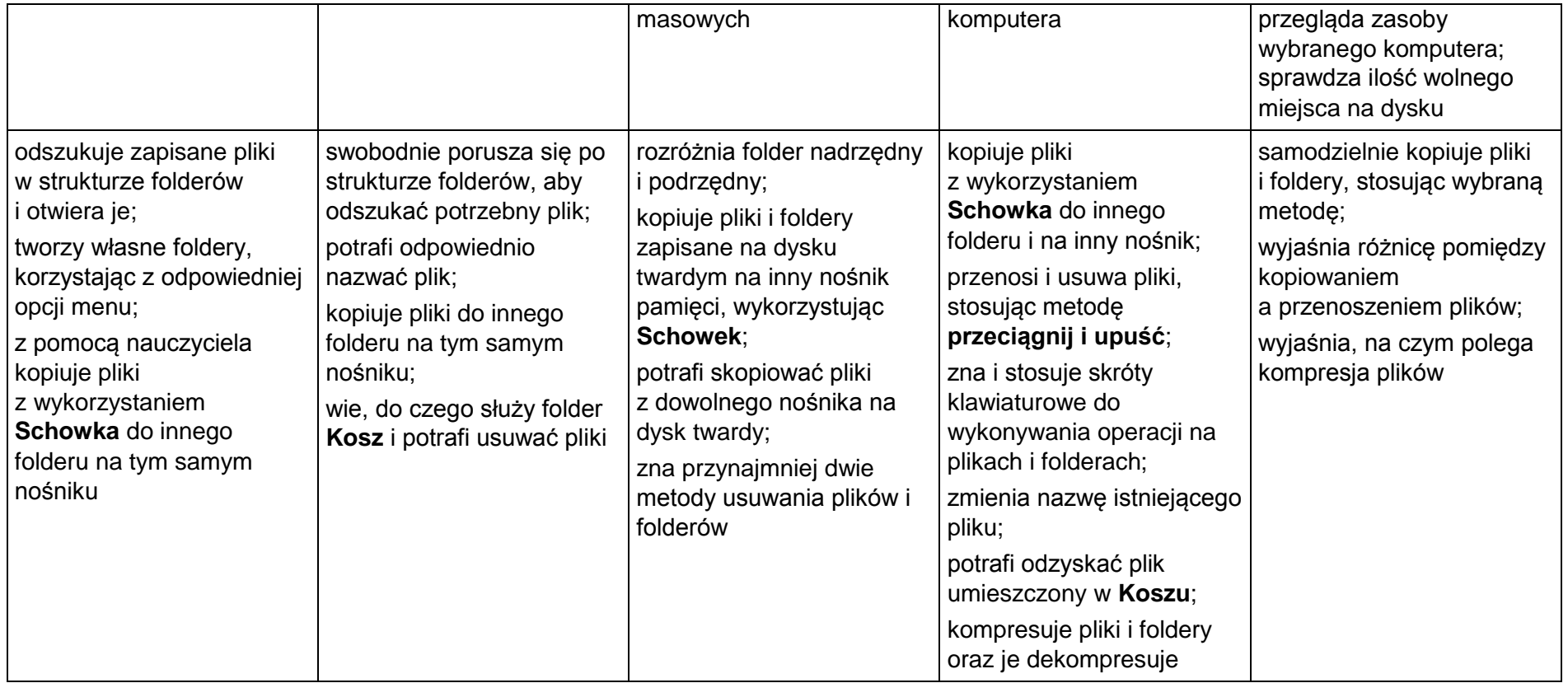

## **2. Komunikacja z wykorzystaniem Internetu**

## **Szczegółowe osiągnięcia wychowawcze**

- potrafi świadomie korzystać z Internetu,
- jest odpowiedzialny za siebie i innych potrafi z zaangażowaniem argumentować zagrożenia wynikające z niewłaściwego wyboru źródła informacji i samej informacji, m.in. nie wchodzi na strony obrażające godność osobistą, propagujące treści niezgodne z zasadami właściwego zachowania, zawierające obraźliwe i wulgarne teksty, propagujące przemoc,
- unika nawiązywania poprzez Internet kontaktów z nieznajomymi osobami,
- stosuje zasady taktowanego zachowania w Internecie, m.in. przestrzega podstawowych zasad netykiety,
- korzysta z cudzych materiałów w sposób zgodny z prawem.

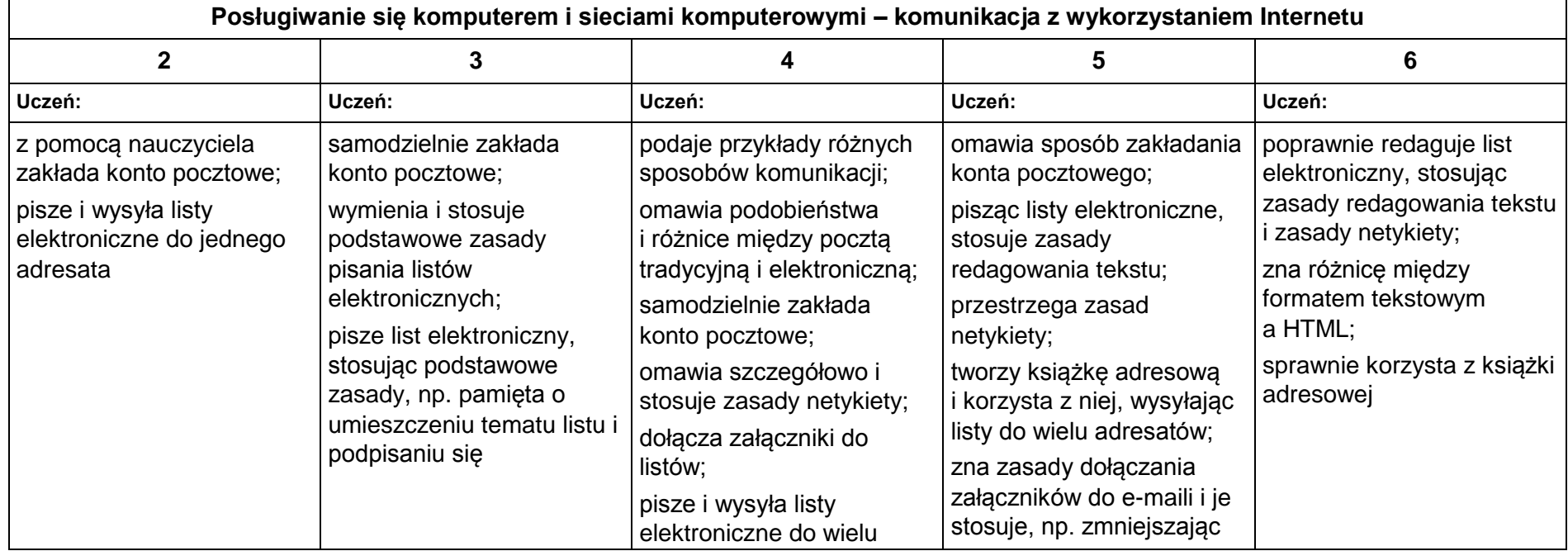

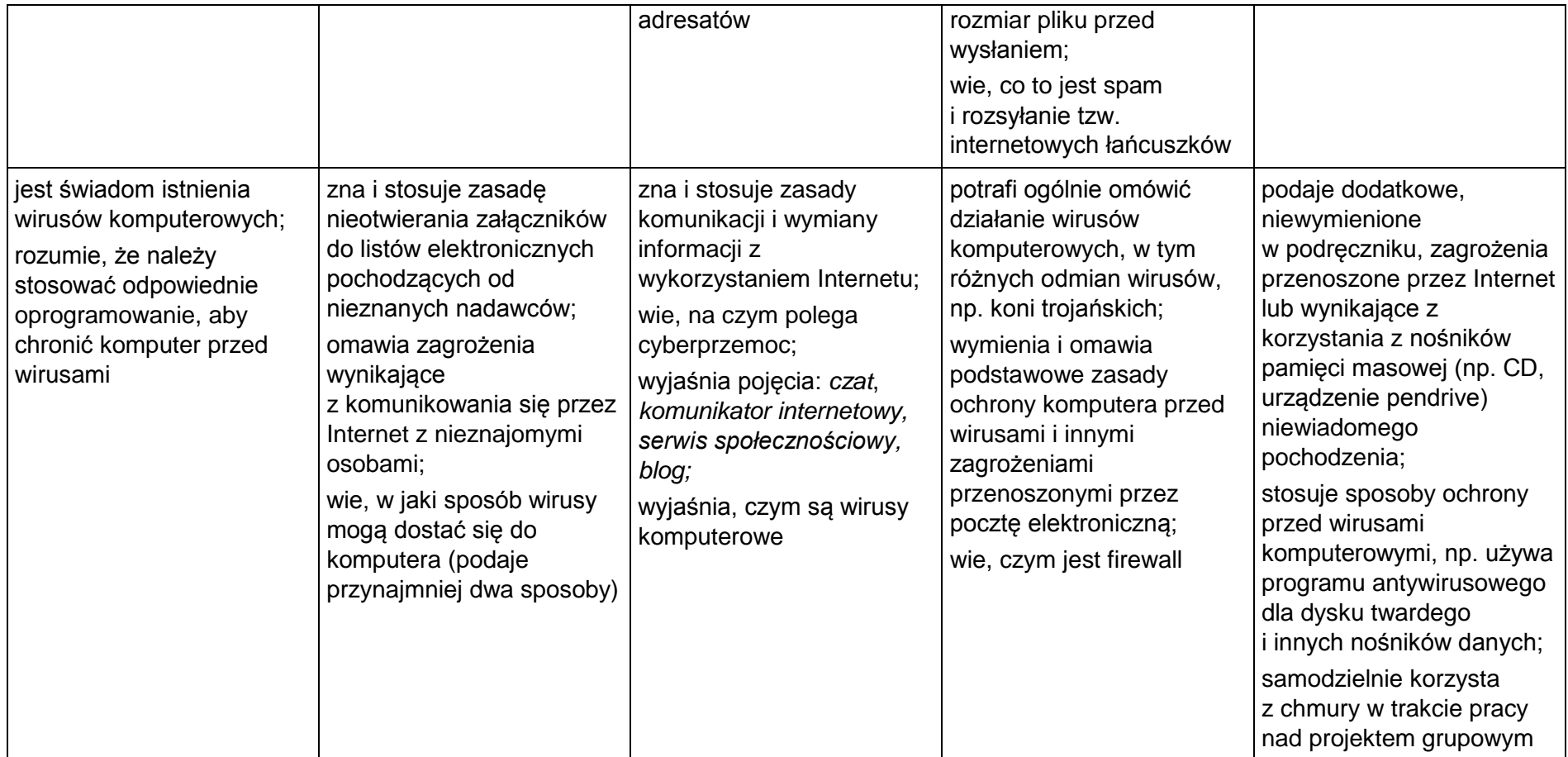

## **3. Programowanie**

## **Szczegółowe osiągnięcia wychowawcze**

- potrafi rozwiązywać proste zadania problemowe, wymagające logicznego myślenia,
- potrafi wynieść korzyści ze stosowania właściwego oprogramowania (tu programu edukacyjnego) dla własnego rozwoju.

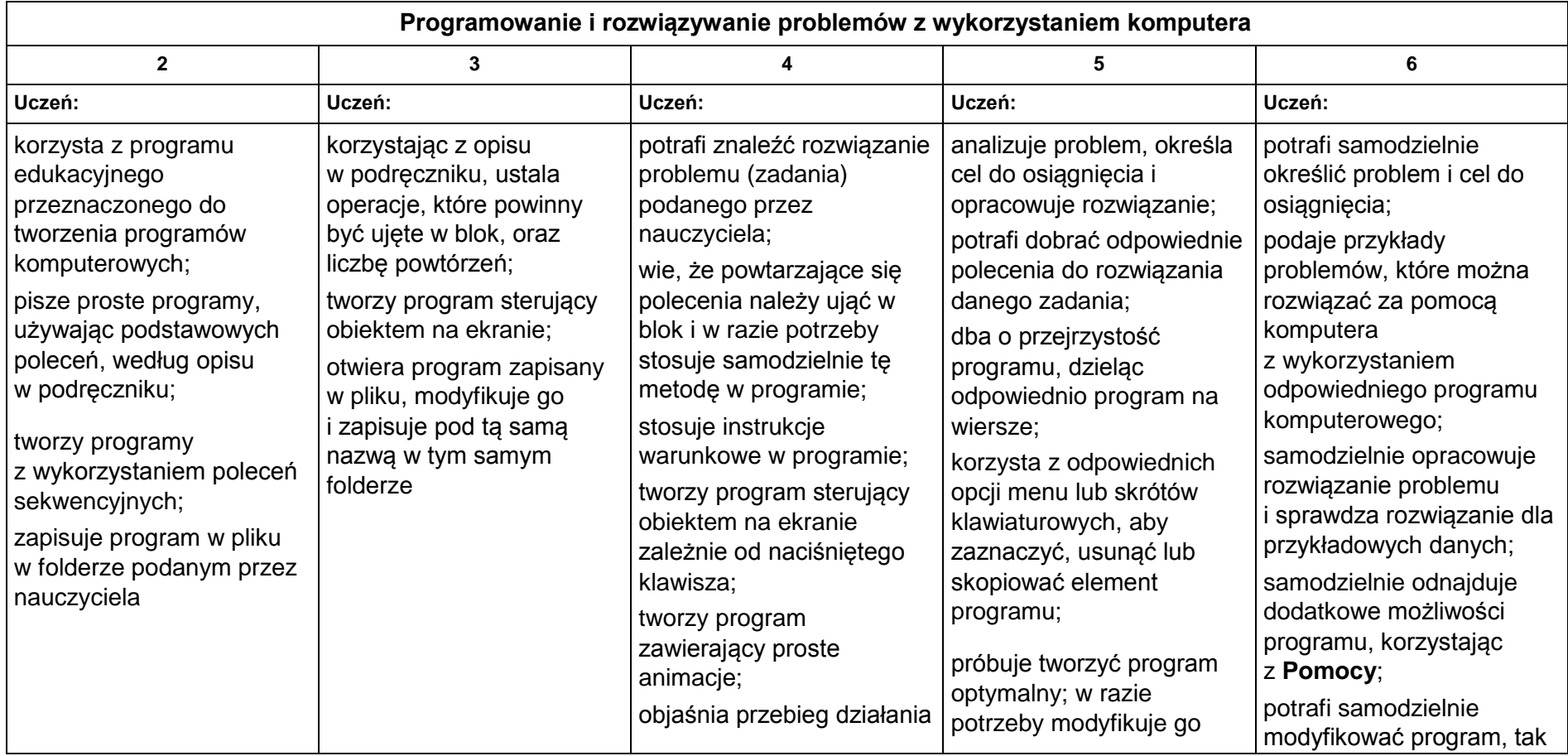

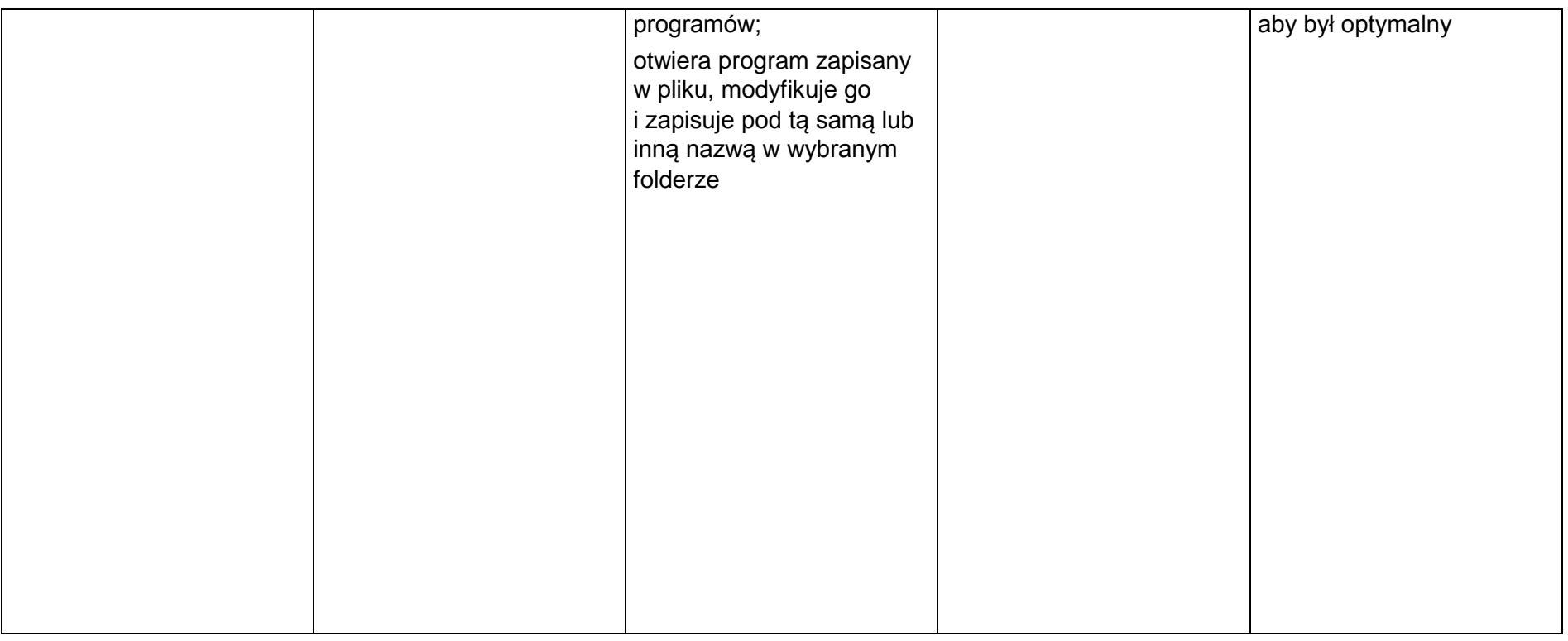

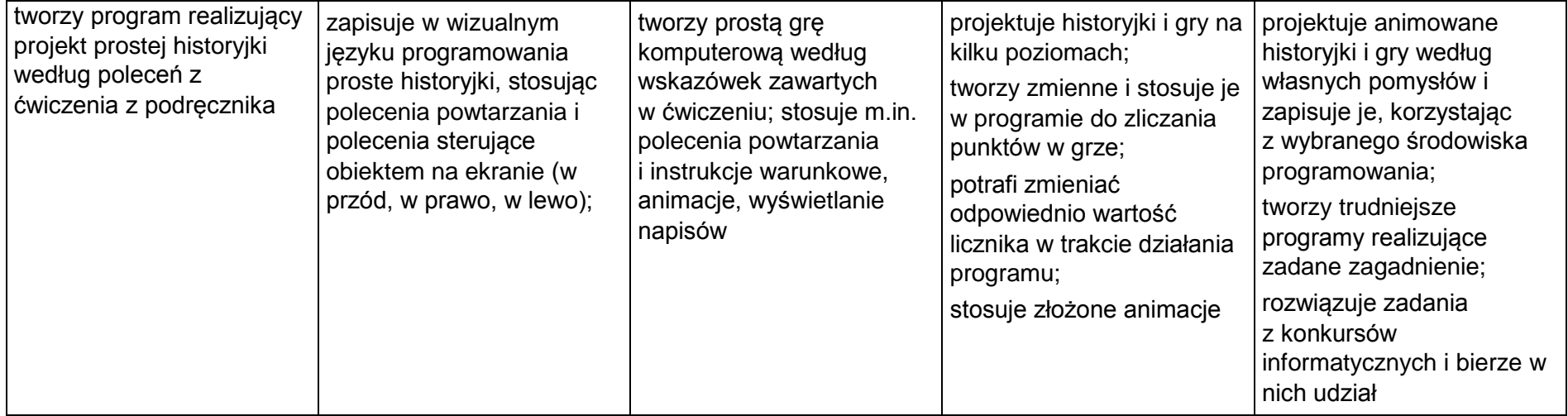

## **4. Tworzenie dokumentów tekstowych**

## **Szczegółowe osiągnięcia wychowawcze**

- słucha poleceń nauczyciela i systematyczne wykonuje ćwiczenia,
- stara się samodzielnie odkrywać możliwości programów komputerowych,
- potrafi stosować komputer do podniesienia efektywności uczenia się,
- potrafi odkrywać nowe obszary zastosowań komputera,
- potrafi współpracować w grupie,
- jest odpowiedzialny za powierzone zadania i zdyscyplinowany na lekcji.

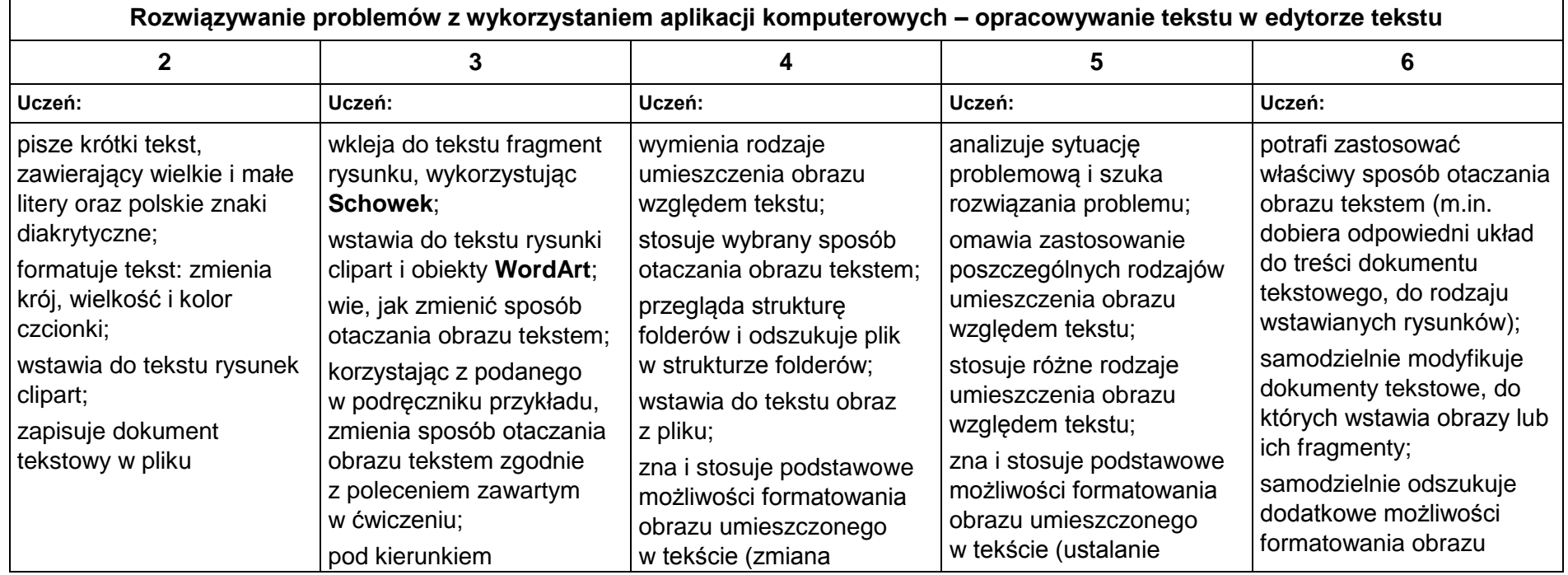

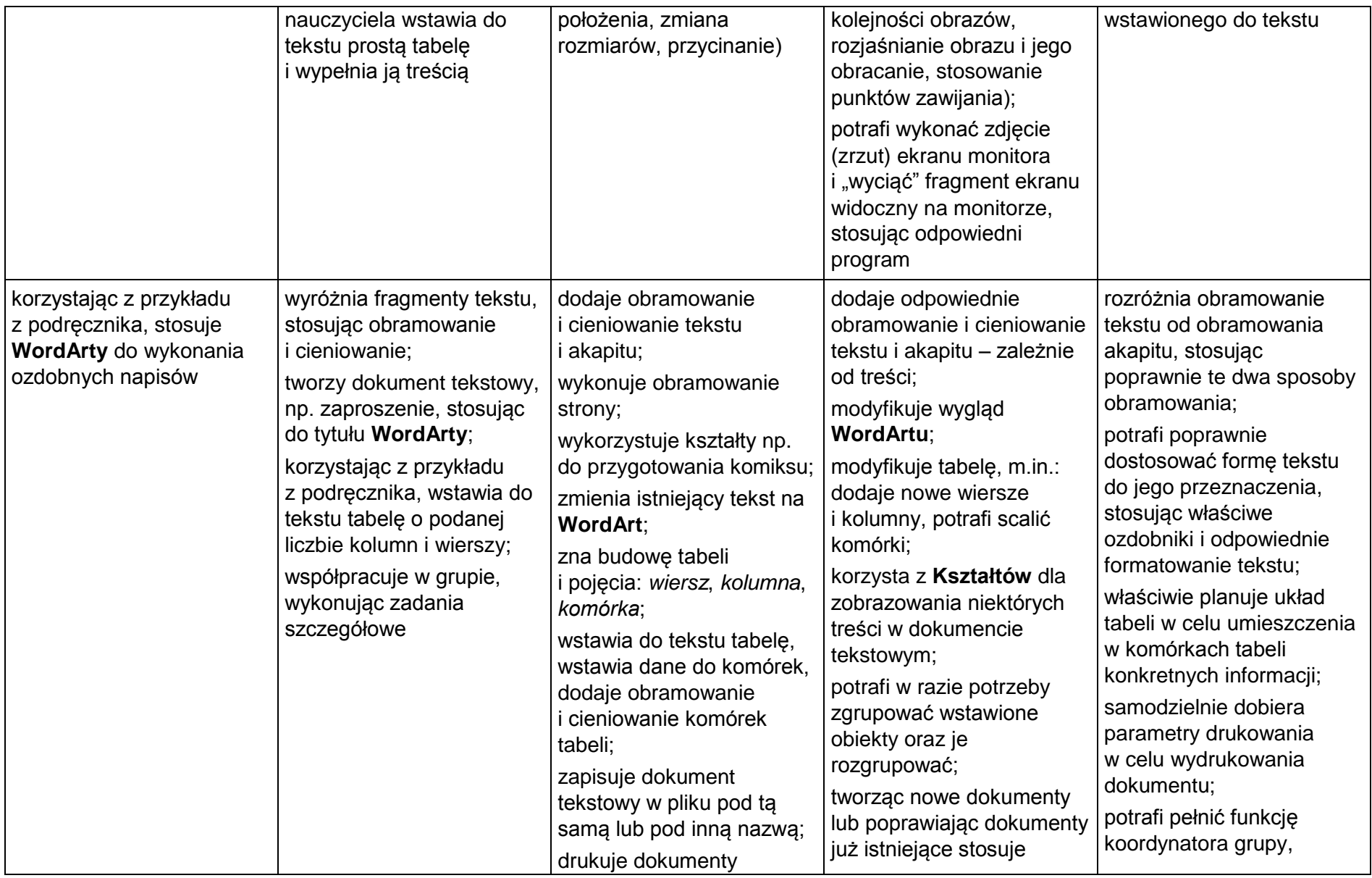

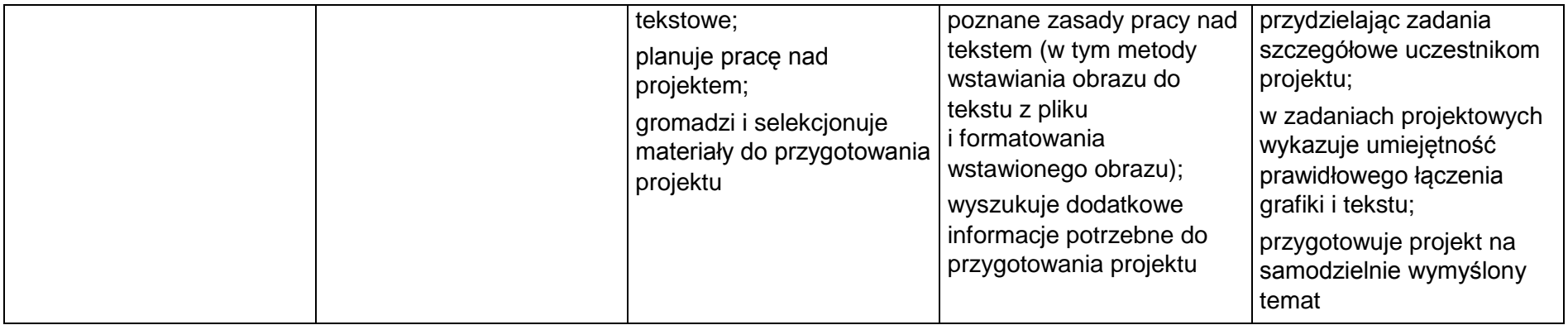

## **KL. VII**

# **Wymagania edukacyjne niezbędne do uzyskania poszczególnych rocznych ocen klasyfikacyjnych.**

## **1. Komputer i grafika komputerowa**

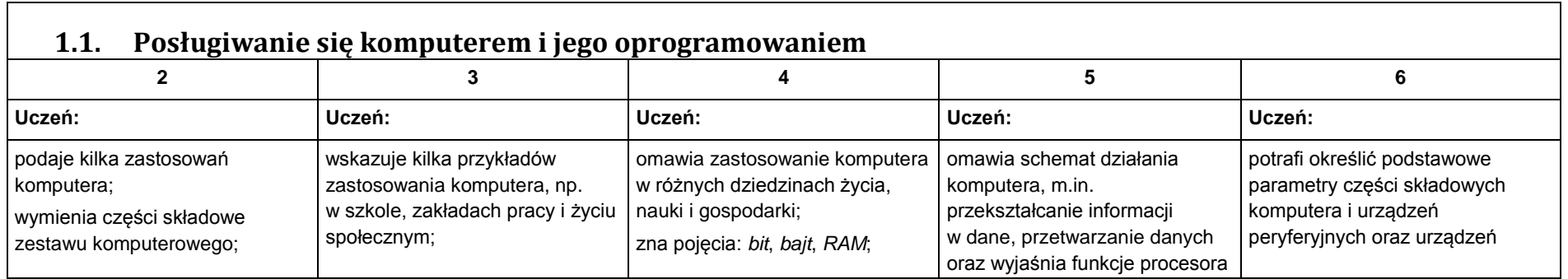

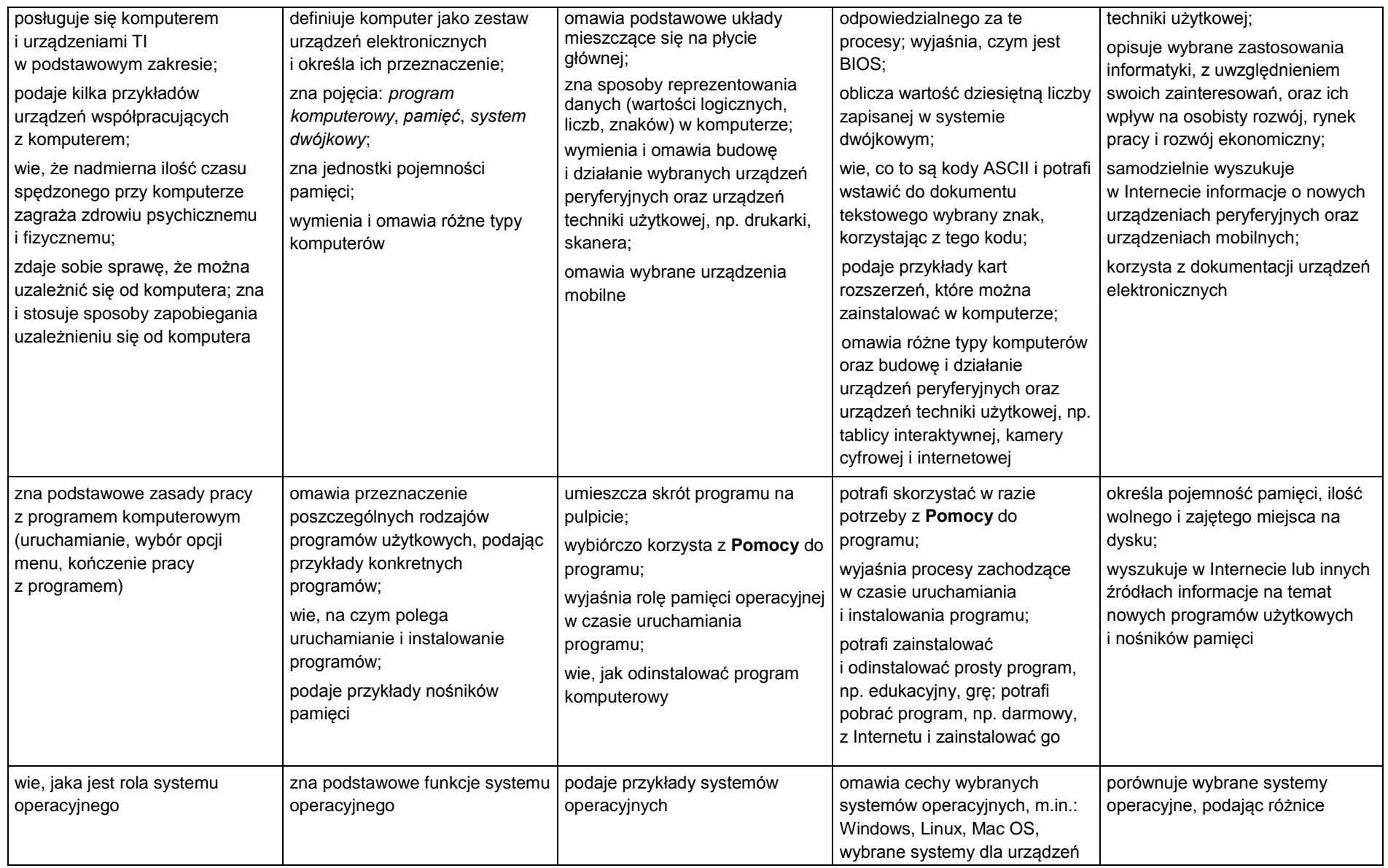

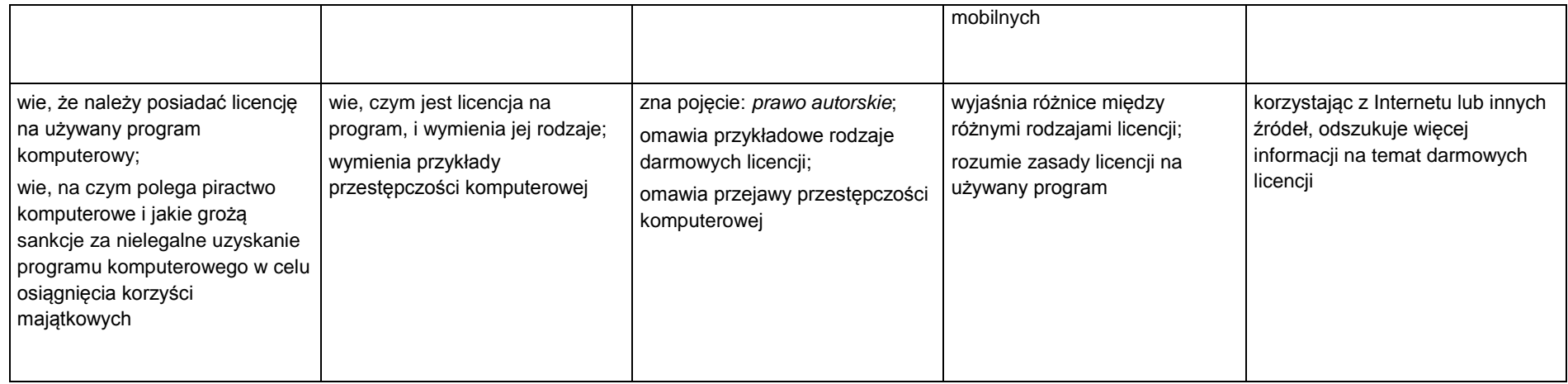

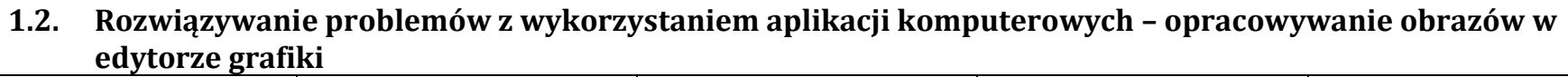

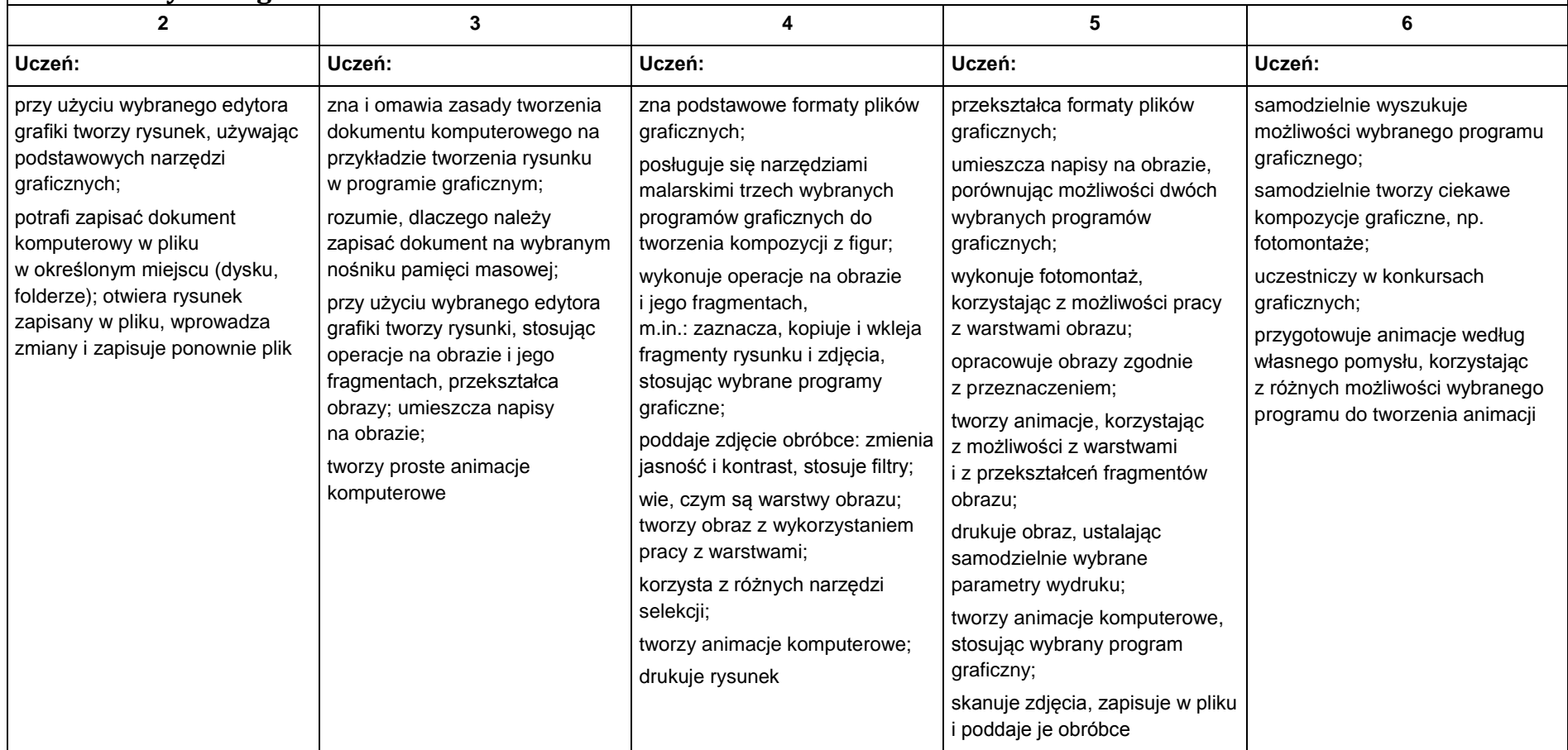

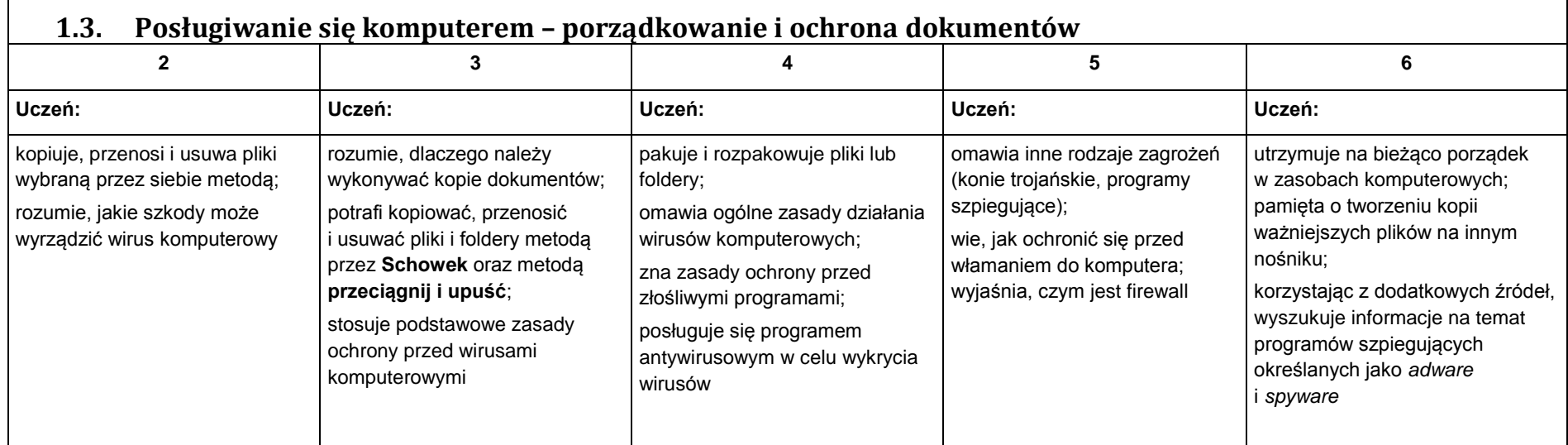

## **2. Praca z dokumentem tekstowym**

**2.1. Rozwiązywanie problemów z wykorzystaniem aplikacji komputerowych – opracowywanie tekstu w edytorze tekstu**

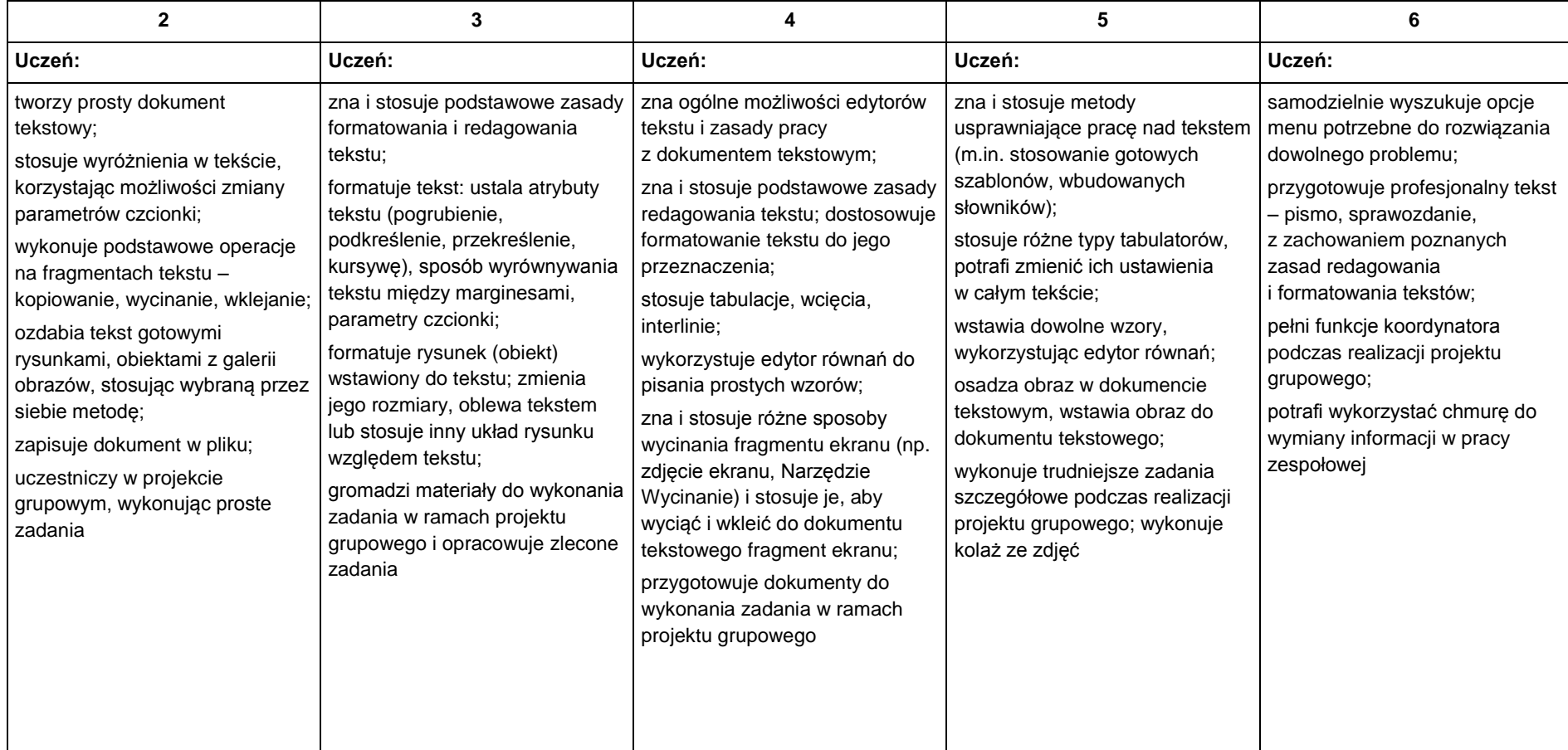

## **3. Algorytmika i programowanie**

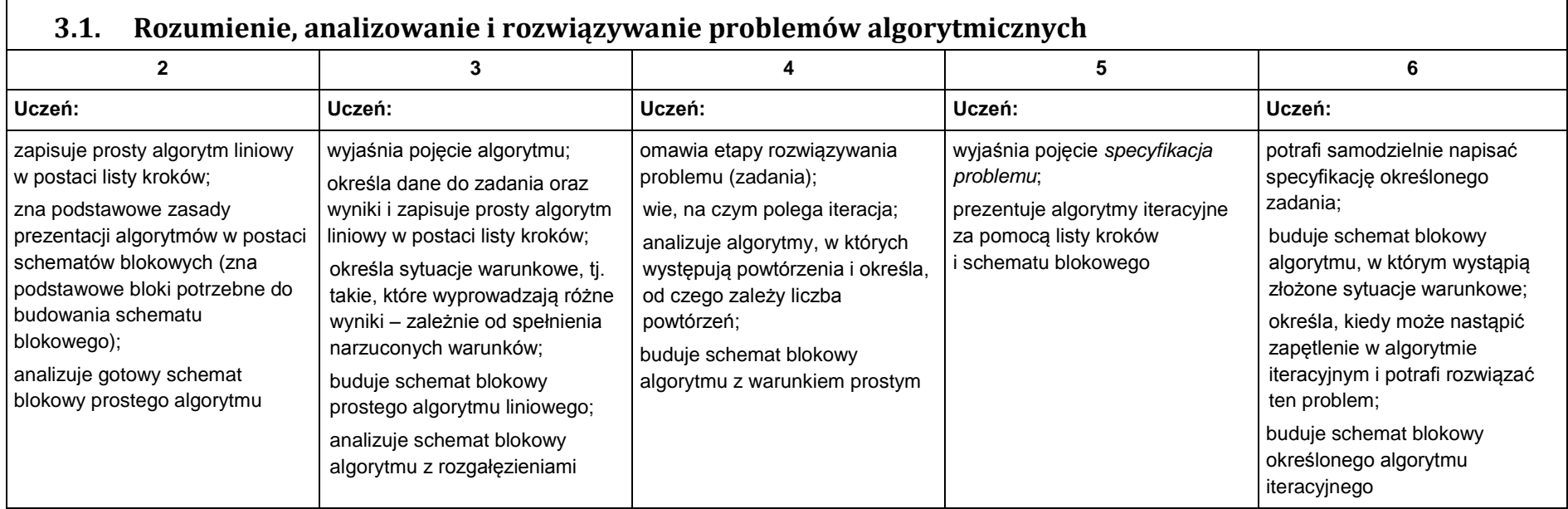

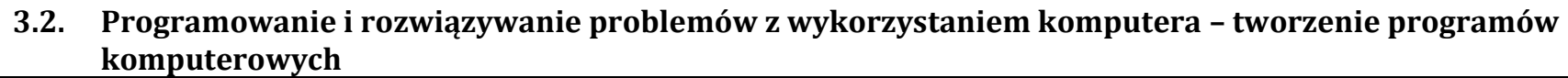

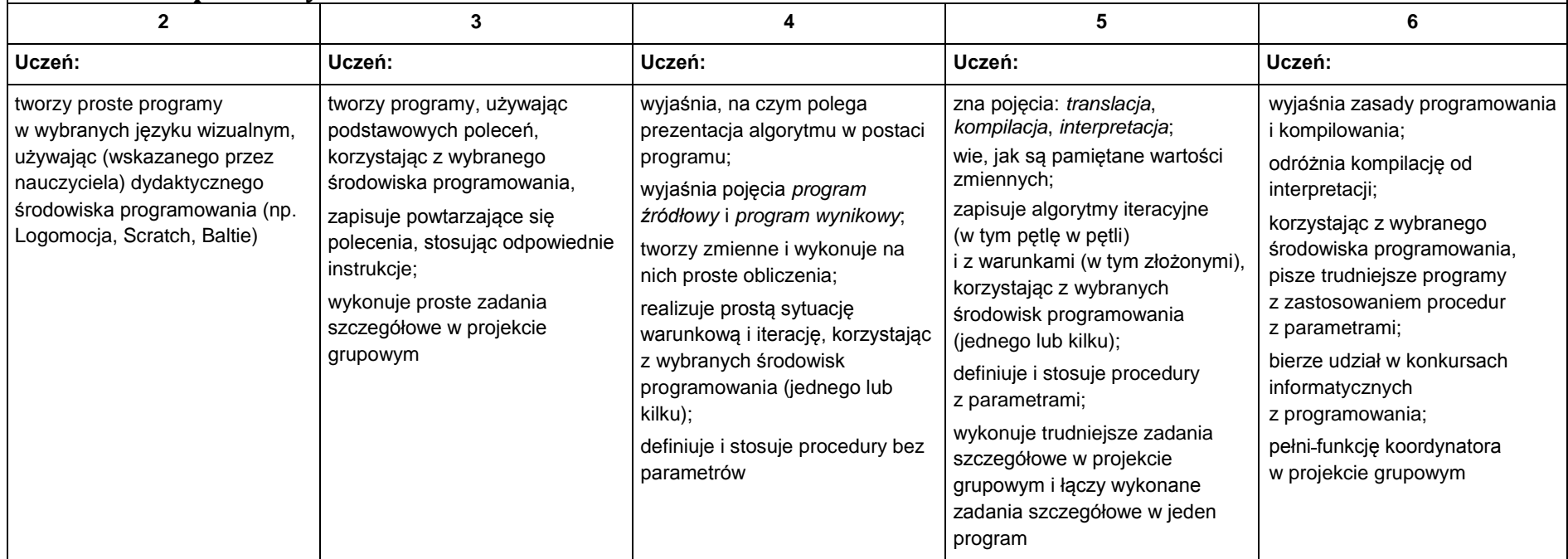

## **4. Obliczenia w arkuszu kalkulacyjnym**

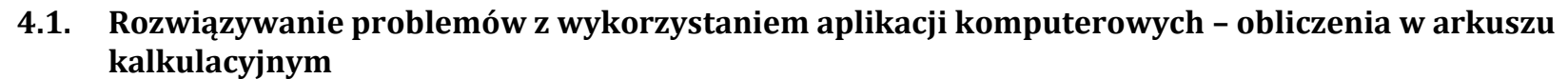

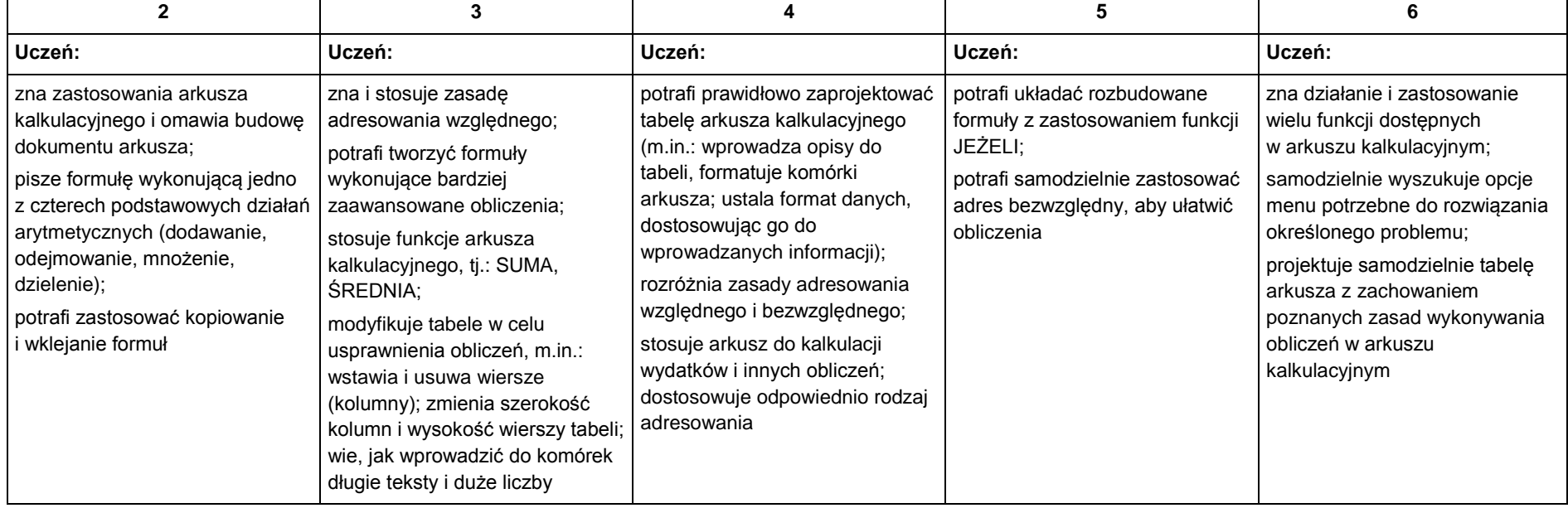

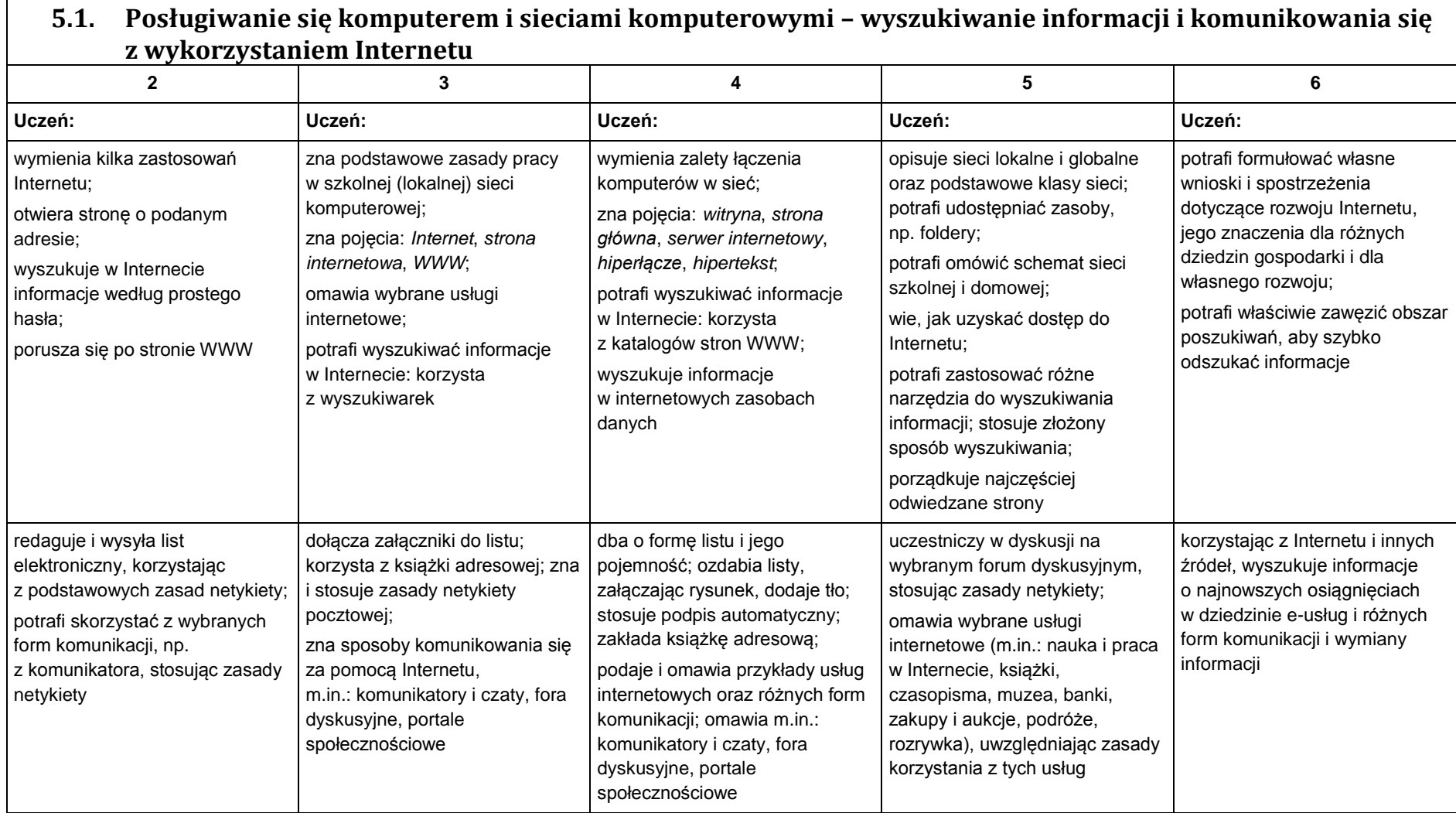

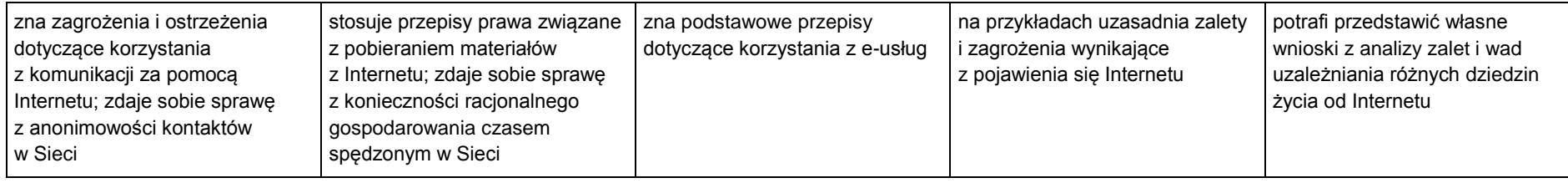

#### **Kontrakt między uczniem a nauczycielem dotyczący oceniania.**

1. Każdy uczeń jest oceniany indywidualnie za zaangażowanie i stosunek do przedmiotu.

2. Ocenie podlegają wszystkie wymienione w punkcie obszary aktywności ucznia.

3. Każdy uczeń powinien otrzymać w ciągu semestru minimum cztery oceny. W uzasadnionych przypadkach np. długotrwała usprawiedliwiona nieobecność, nauczyciel ma prawo odstąpić od tego wymogu i poinformować o tym uczniów.

4. Nauczyciel ma prawo dokonać sprawdzianu pisemnego, informując wcześniej uczniów o zakresie materiału objętego sprawdzianem.

5. W przypadku, gdy sprawdzian obejmuje trzy ostatnie lekcje nauczyciel nie ma obowiązku informowania uczniów o zaplanowanym sprawdzianie.

6. Nauczyciel ma prawo dokonać sprawdzianu kompleksowego znajomości materiału zrealizowanego w czasie całego semestru, informując uczniów o terminie i zakresie materiału z co najmniej tygodniowym wyprzedzeniem.

7. Sprawdzian może być przeprowadzony w formie zadań praktycznych (do wykonania na komputerze).

8. Uczniowie nieobecni na sprawdzianach mają obowiązek napisania tego sprawdzianu w terminie uzgodnionym z nauczycielem.

9. Każdy uczeń ma prawo do zgłoszenia nieprzygotowania raz w ciągu jednego okresu.

10. Każdy uczeń ma prawo do zgłoszenia braku zeszytu przedmiotowego raz w ciągu okresu.

11. Każdy uczeń ma prawo do poprawienia oceny na własną prośbę zgłoszoną nauczycielowi. Uczeń zgłasza taką chęć nie później niż na następnej lekcji od momentu wystawienia oceny, którą chce poprawić.

12. Za brak pracy domowej uczeń otrzymuje ocenę niedostateczną. W takim przypadku uczeń nie ma prawa do jej poprawy.

13. Uczeń aktywny podczas lekcji otrzymuje "+", trzy plusy to ocena bardzo dobra.

14. Uczniowie mają prawo do dodatkowej oceny za wykonanie pracy nadobowiązkowej.

16. Ocenione sprawdziany, kartkówki uczeń otrzymuje do wglądu podczas lekcji, na której zostały wystawione oceny z pracy kontrolnej, rodzic podczas wywiadówek, w czasie dni otwartych szkoły lub na własną prośbę w innym terminie. Nauczyciel przechowuje sprawdziany, (pliki zadań praktycznych) do końca zajęć edukacyjnych w danym semestrze.

## **KL. VIII**

**Wymagania edukacyjne niezbędne do uzyskania poszczególnych rocznych ocen klasyfikacyjnych.**

# **1. Praca z dokumentem tekstowym**

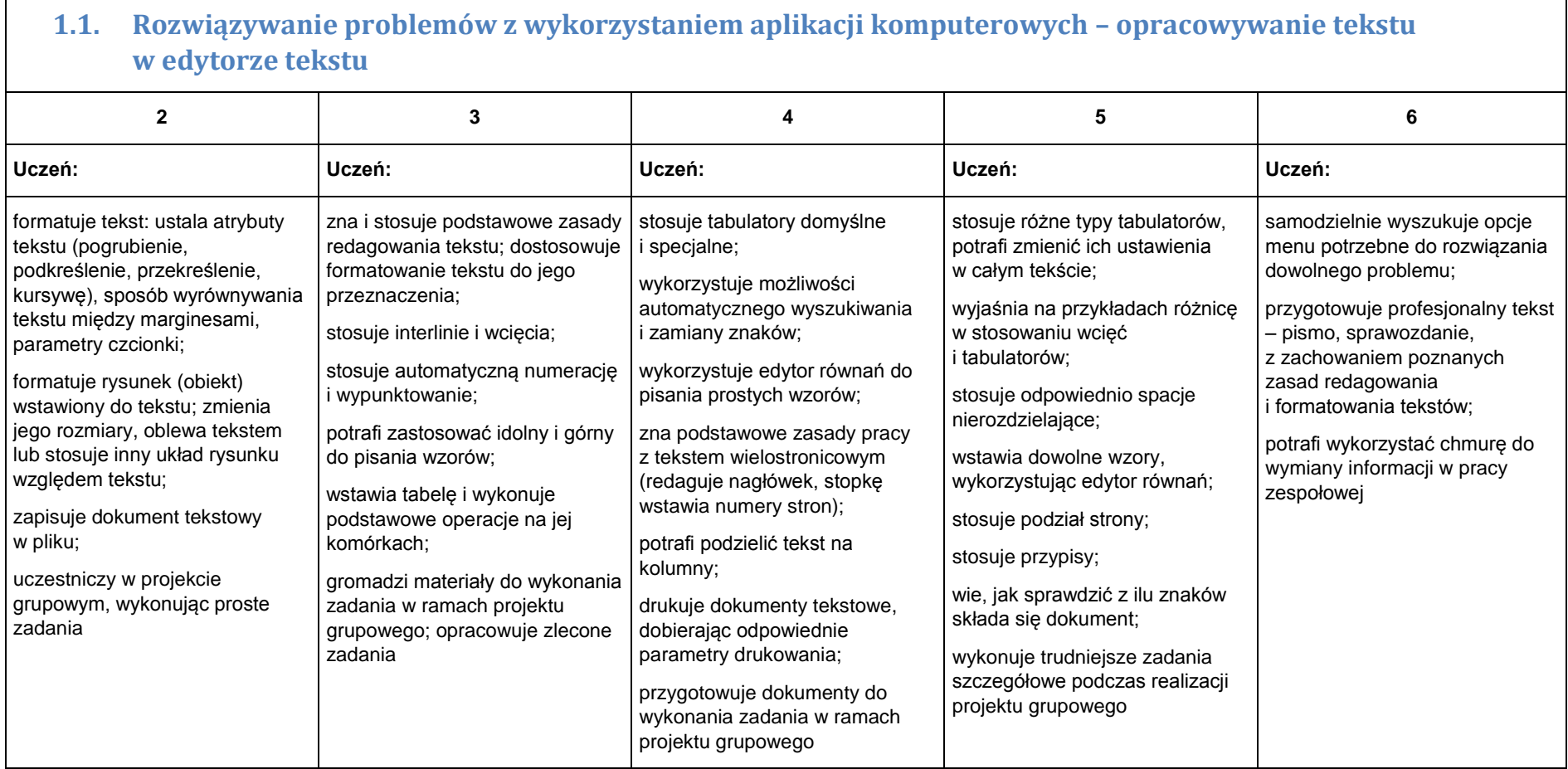

# **2. Algorytmika i programowanie**

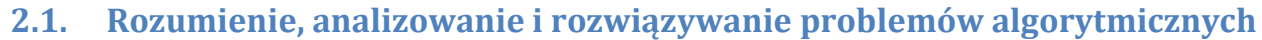

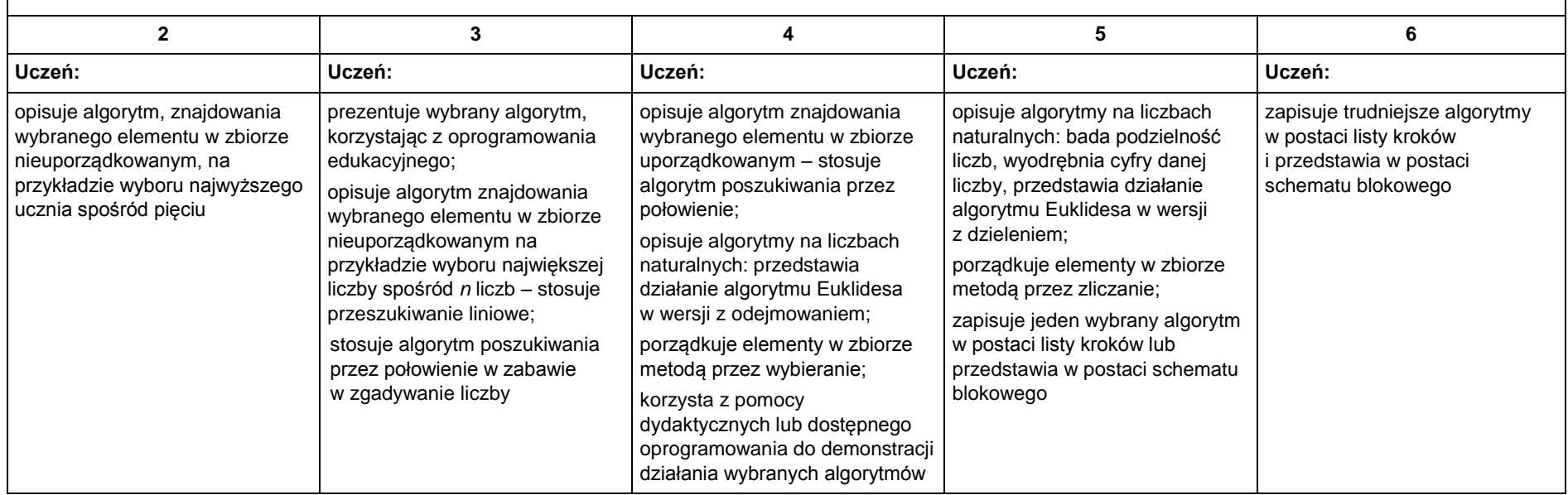

## **2.2. Programowanie i rozwiązywanie problemów z wykorzystaniem komputera – tworzenie programów komputerowych**

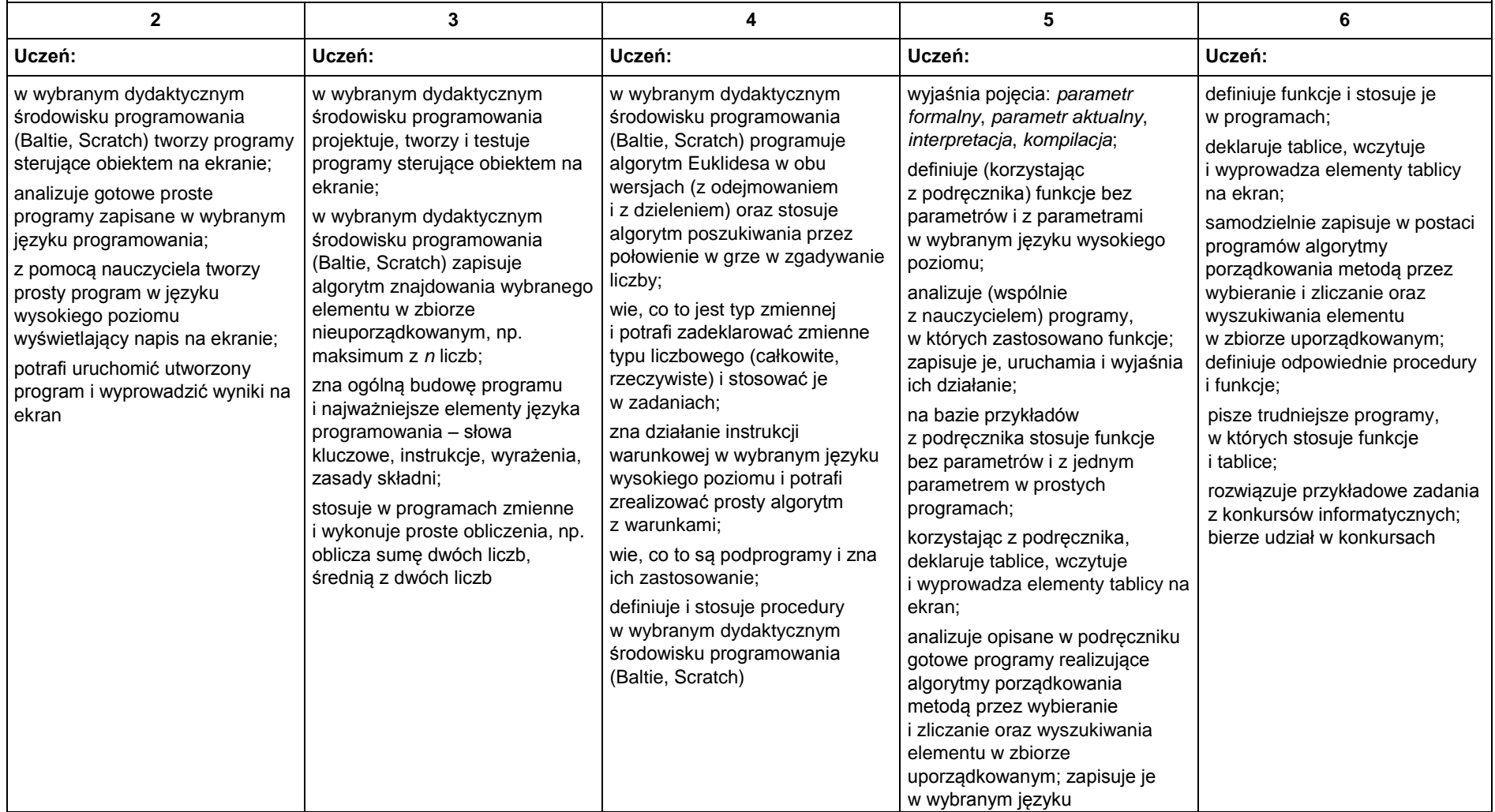

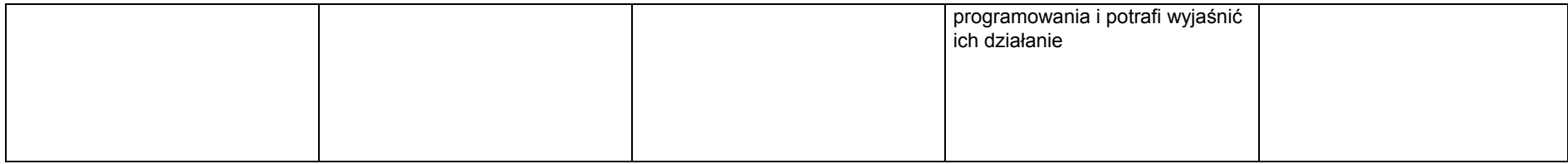

# **3. Projekty multimedialne**

## **3.1. Rozwiązywanie problemów z wykorzystaniem aplikacji komputerowych – tworzenie prezentacji multimedialnej**

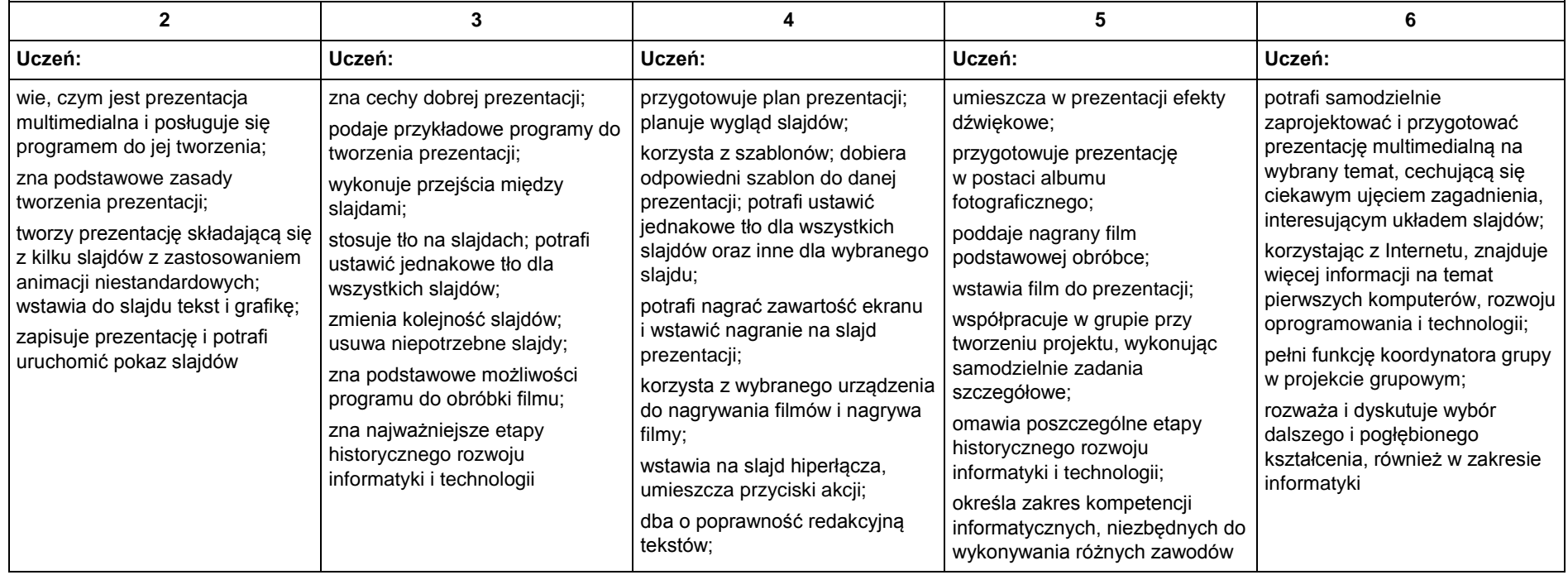

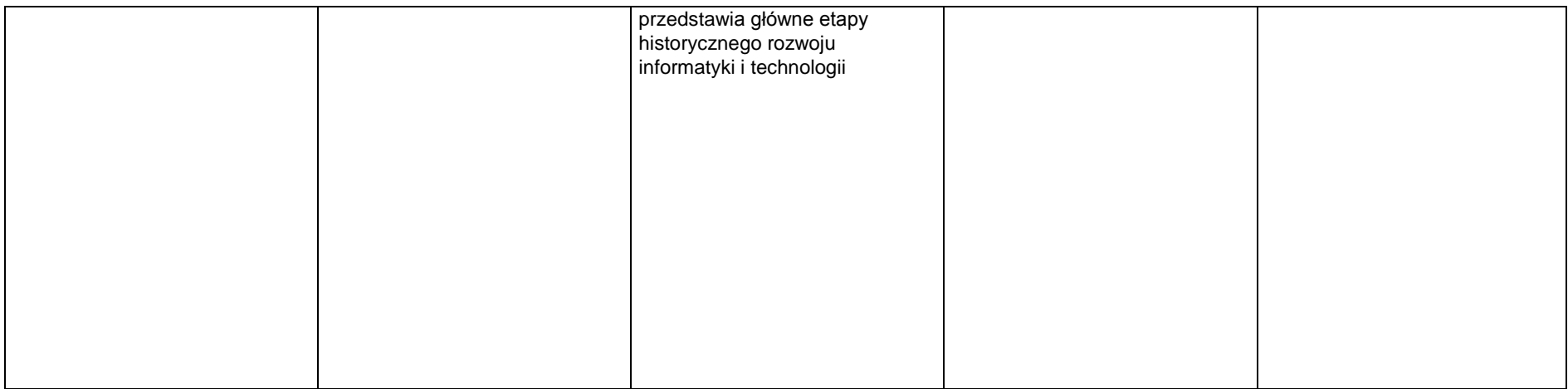

# **4. Obliczenia w arkuszu kalkulacyjnym**

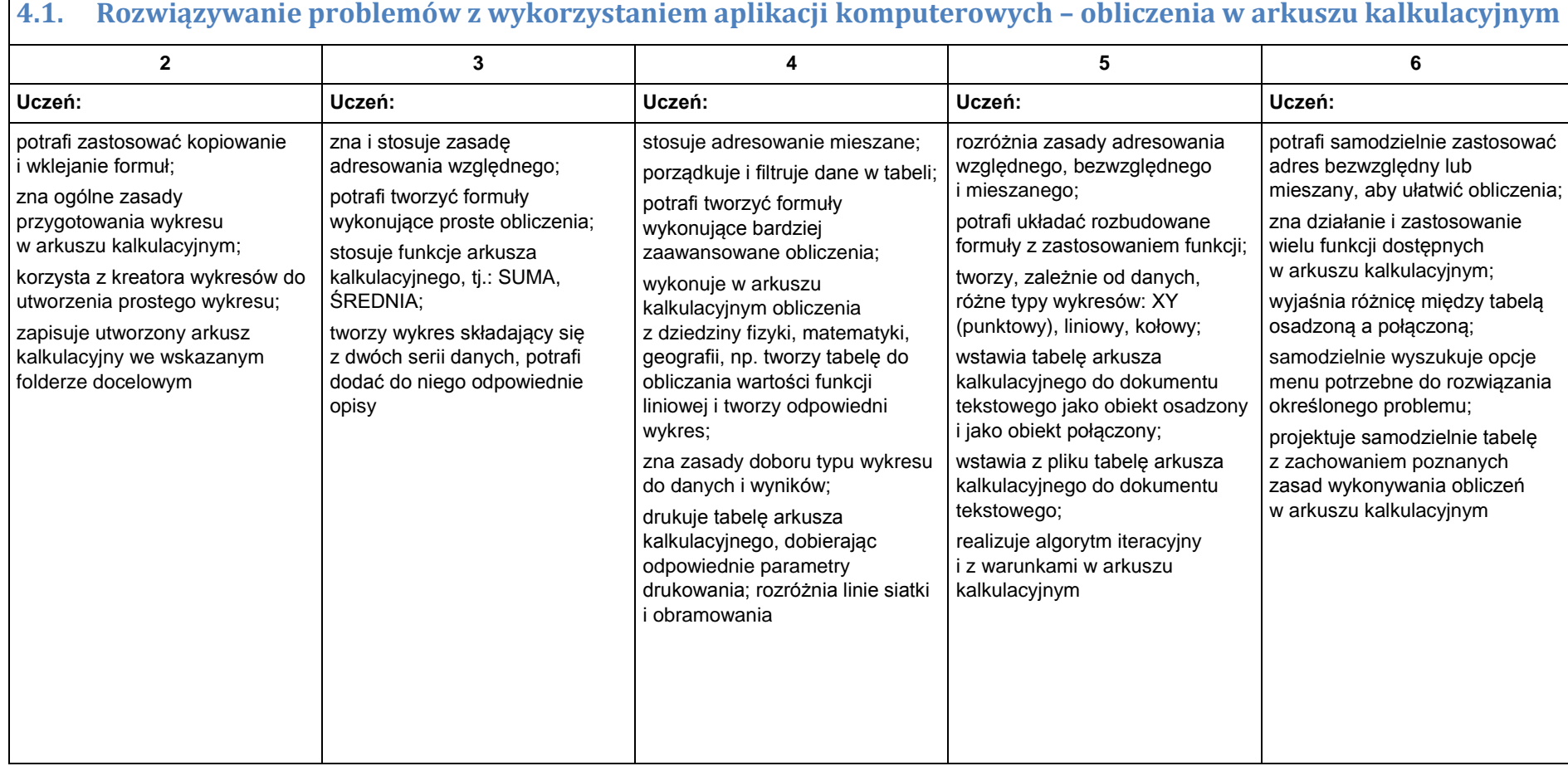

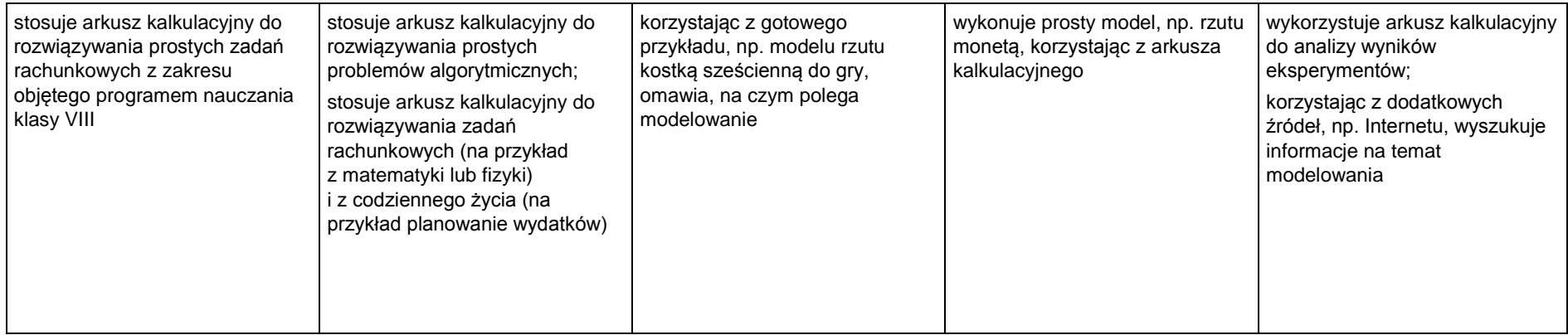

# **5. Internet**

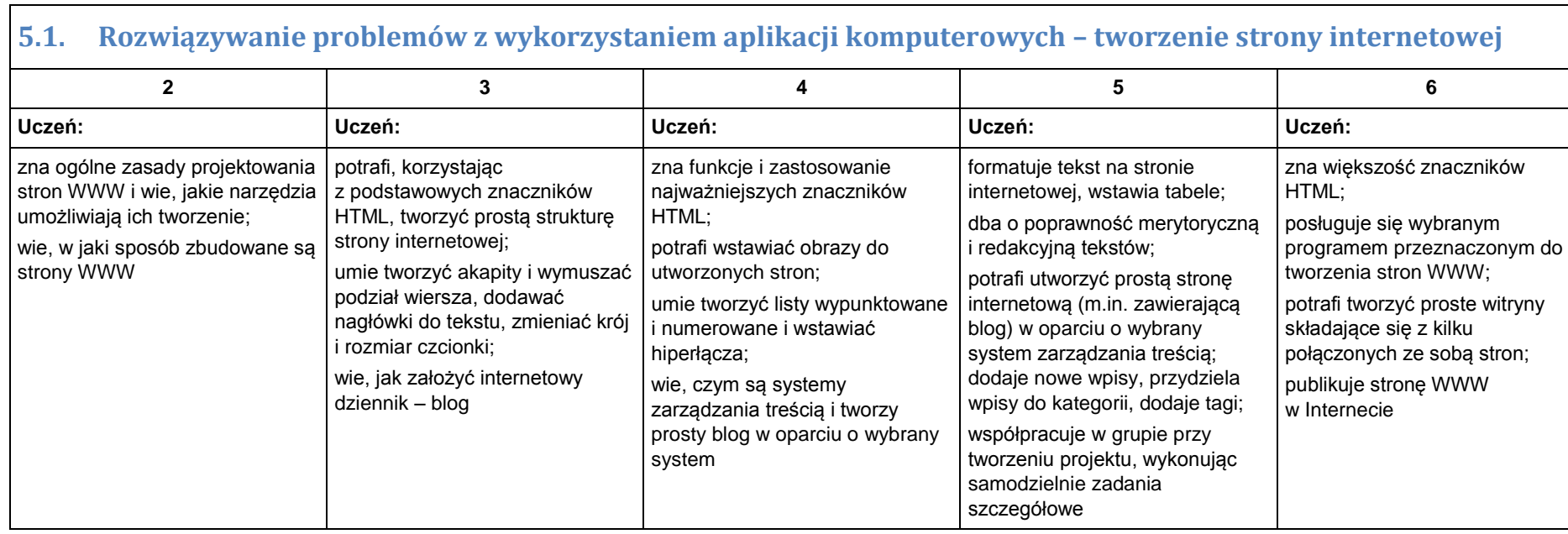